### pCon.basket PRO

Creación profesional de presupuestos simplificada

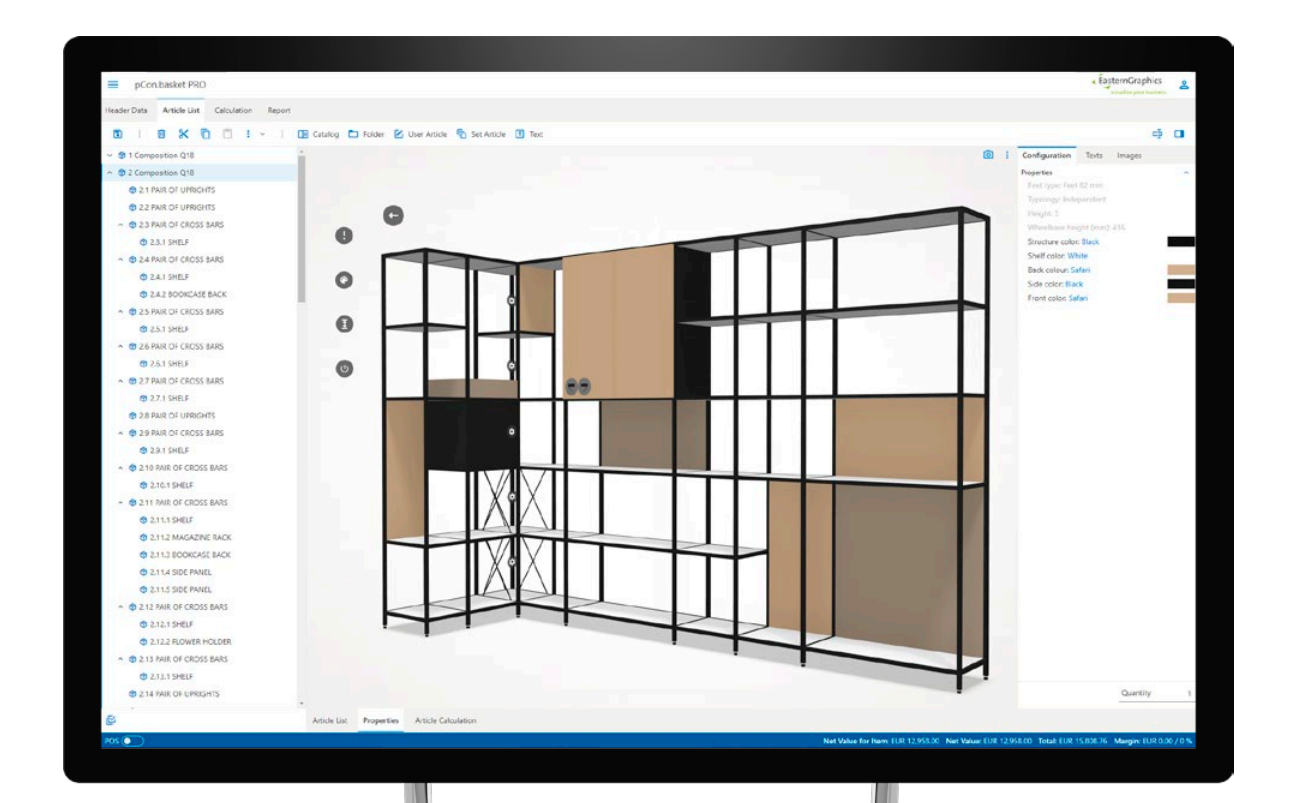

#### **Abrace la productividad y la precisión**

Cada presupuesto debe tener una estructura única para maximizar las posibilidades de cerrar el trato. Gestione fácilmente las condiciones de compra, descuentos, recargos y márgenes, equilibrando el lucro con la velocidad y la precisión. pCon.basket PRO proporciona la flexibilidad y las características necesarias para optimizar su proceso de ventas.

**¡Descubra pCon.basket PRO!**

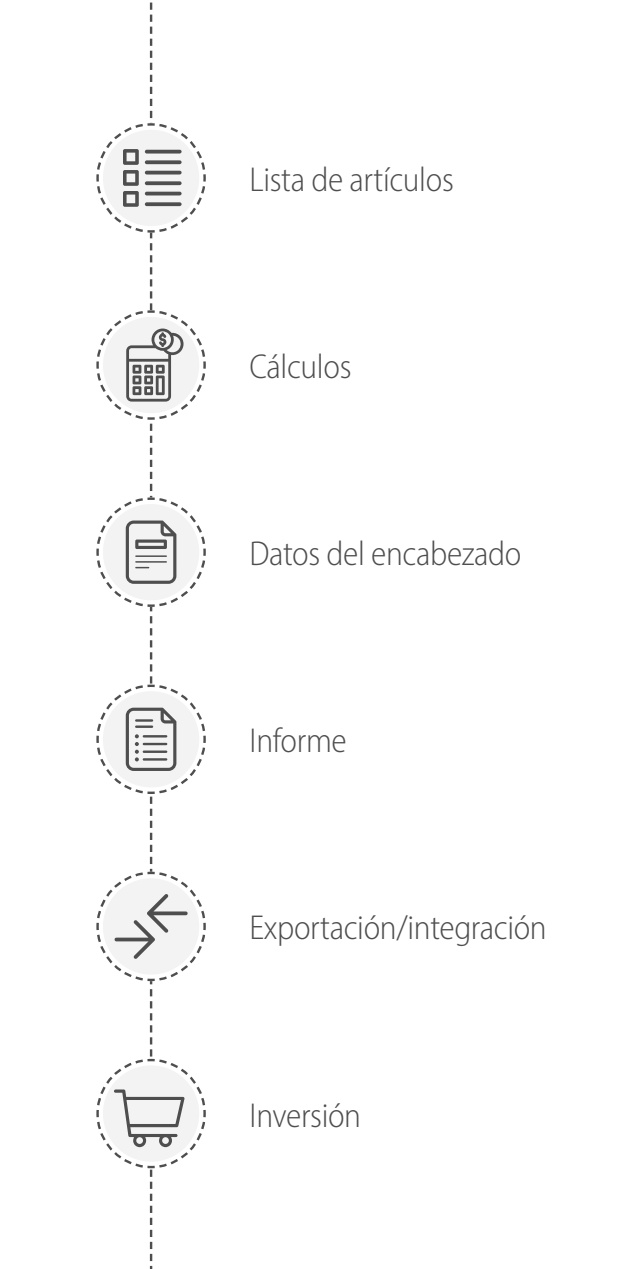

Cientos de principales fabricantes y distribuidores especializados han integrado perfectamente pCon.basket PRO en sus operaciones diarias, mejorando sus procesos de trabajo.

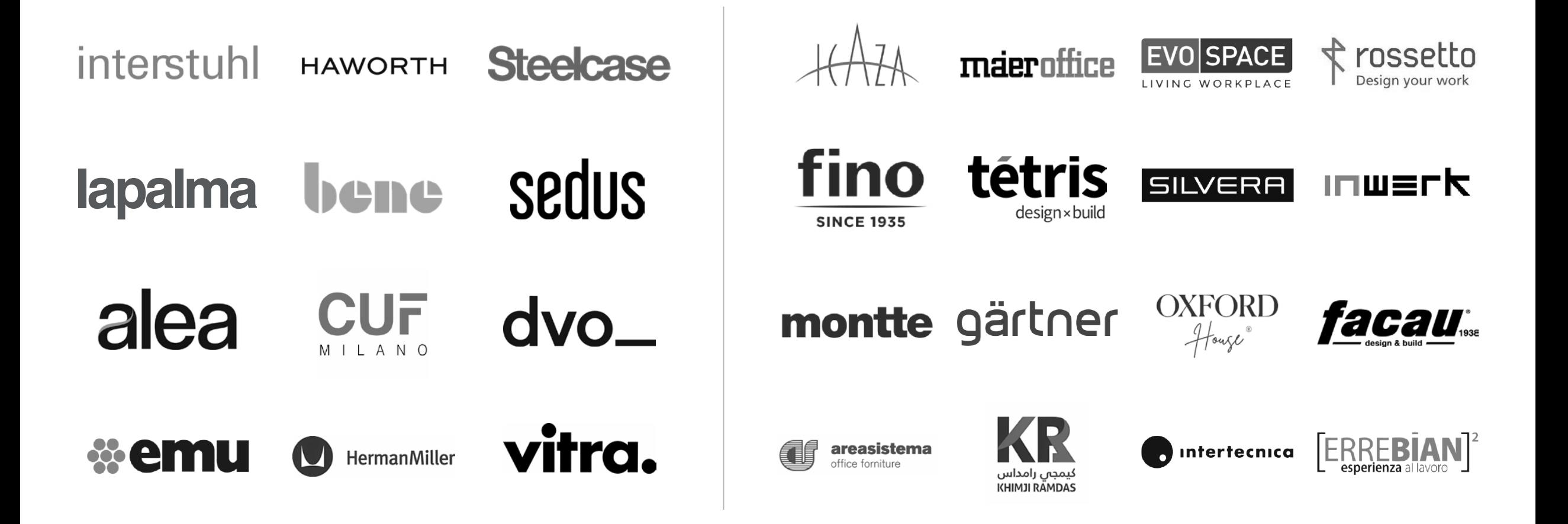

<span id="page-3-0"></span>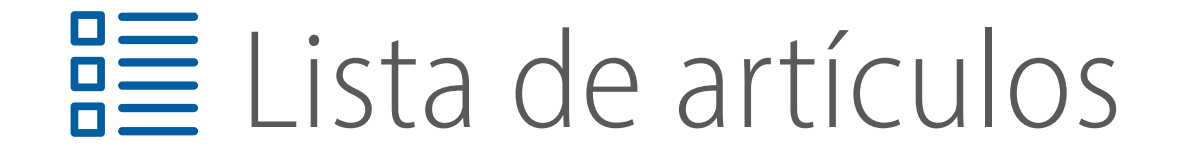

### **Presupuestos más completos** 1.1.2 Reception 1.1.2 Reception 1.1.2 Reception 1.1.2 Reception 1.1.2 Reception 1.1.2 Reception 1.1.2 Reception 1.1.2 Reception 1.1

Crear **carpetas** para organizar los artículos por área o tipología de producto.

Mejorar la claridad y legibilidad de sus presupuestos haciendo más fácil para los clientes navegar y entender el desglose de los costos, mejorando así su proceso de toma de decisiones.

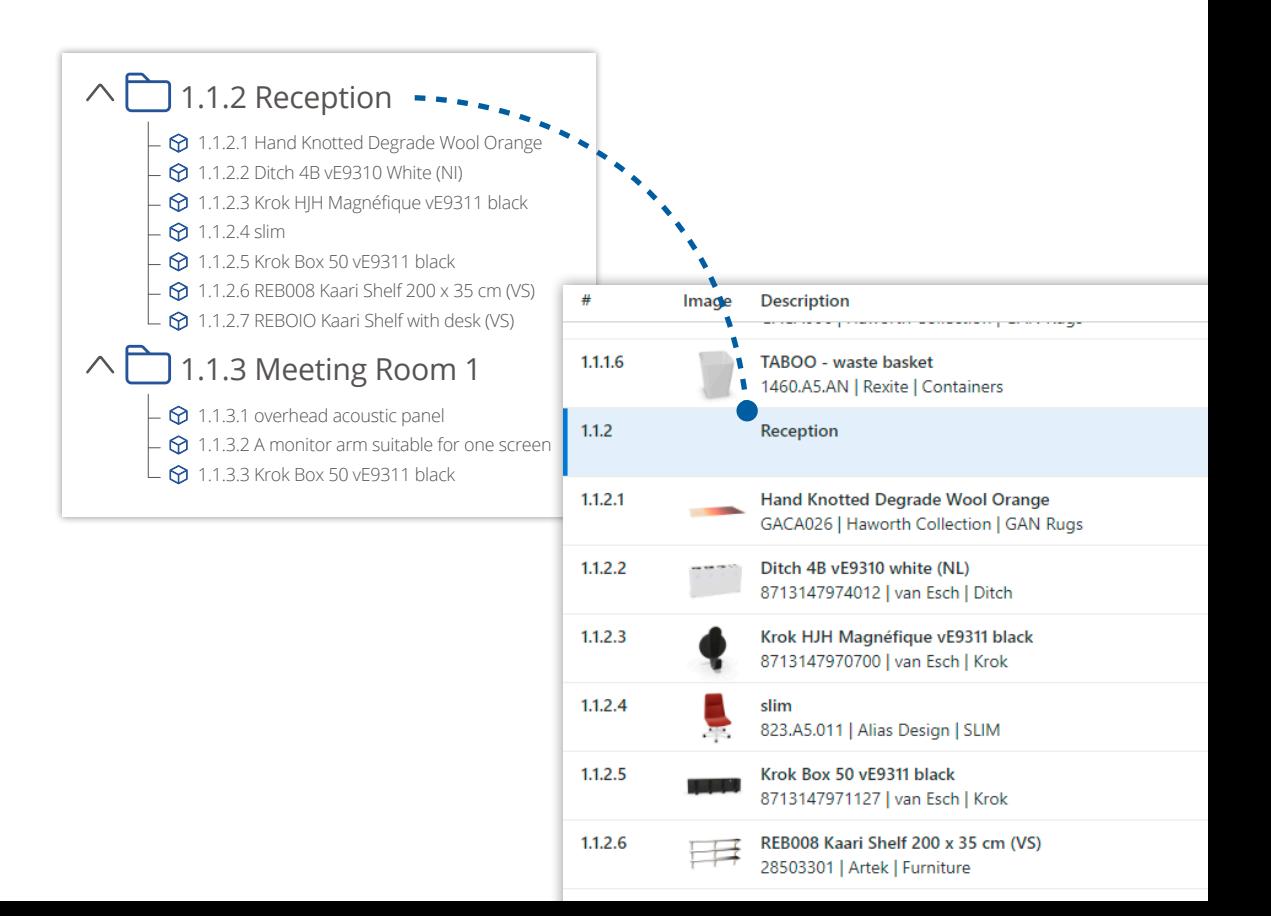

### **Presupuestos intuitivos con imágenes amplias**  $\begin{bmatrix} \wedge \Box 1.1.2 \end{bmatrix}$  Reception  $\cdots$

### Utilice **imágenes de ancho completo** para delinear claramente cada área del proyecto.

Acentúe los espacios clave del proyecto, creando una disposición de presupuesto intuitiva y atractiva.

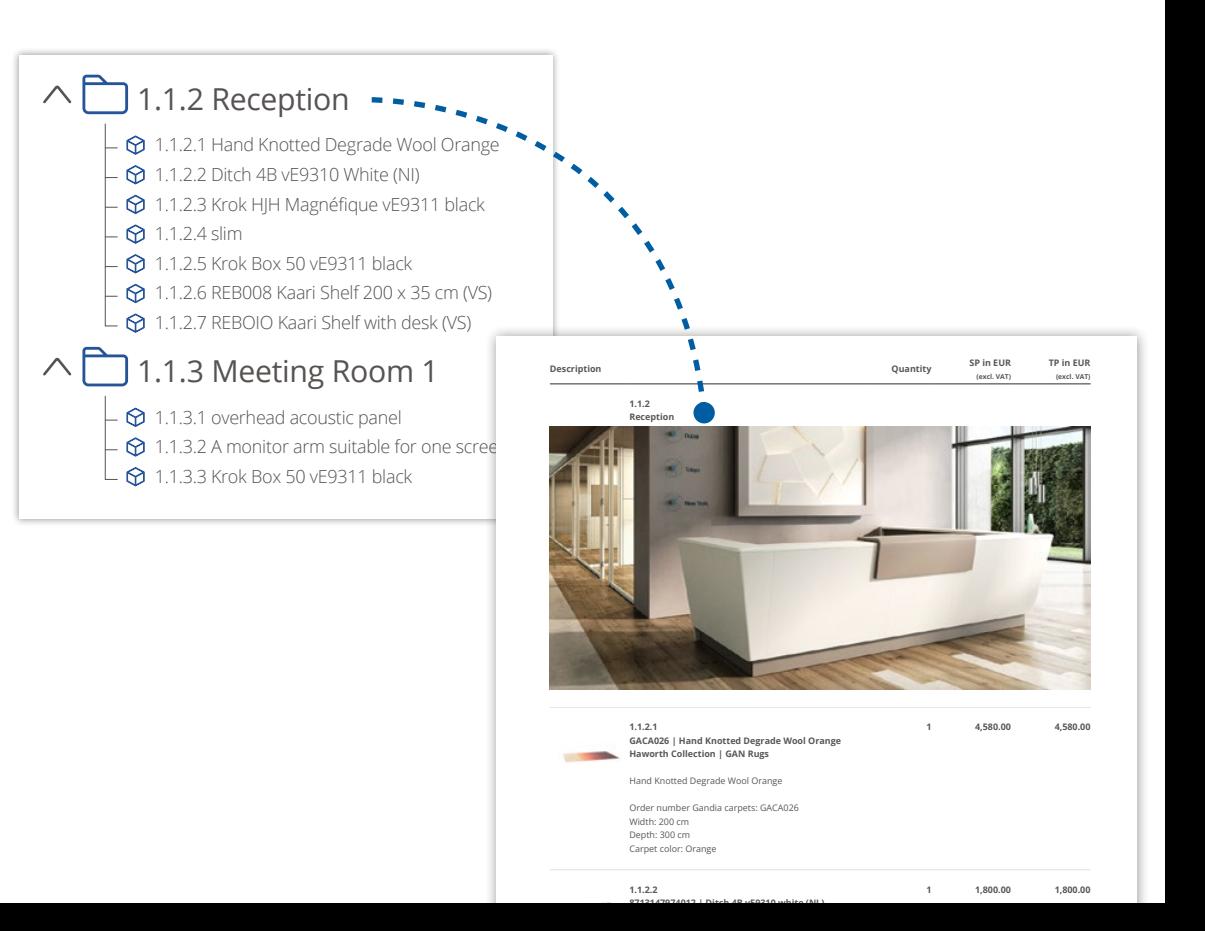

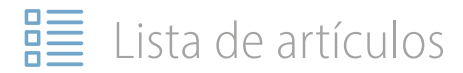

### **Hágalo especial**

Combine la flexibilidad de los artículos creados por usted con el poder de los artículos configurables.

### **Convierta cualquier artículo**

**estándar** sin esfuerzo en uno especial, o cree fácilmente **un nuevo artículo** desde cero agregando una imagen, una descripción y un precio.

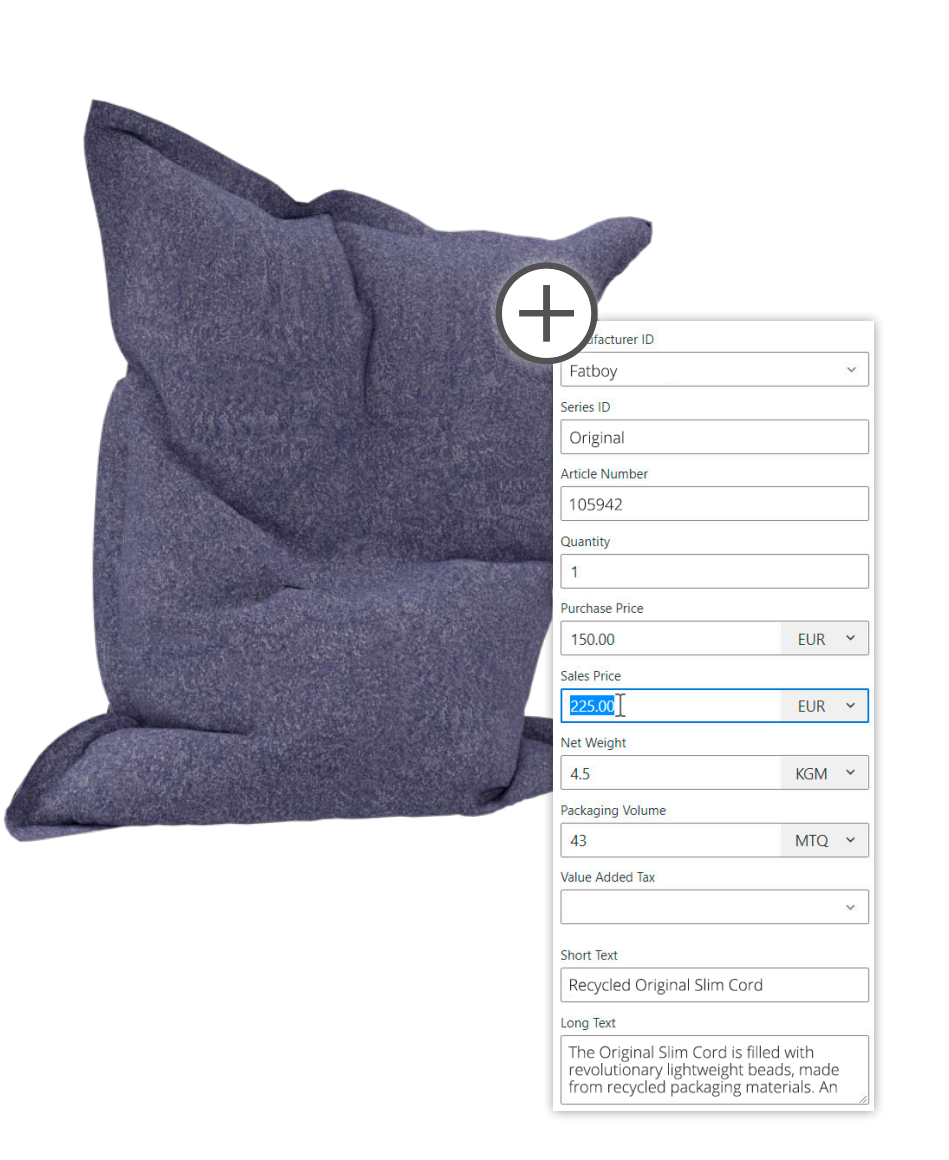

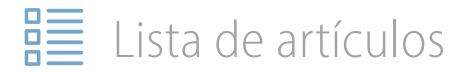

### **Cree sus propios catálogos**

#### Cree catálogos personalizados con los **productos y servicios que utiliza con mayor frecuencia** .

Simplemente rellene una **plantilla de Excel** y cárguela a la nube para integrarla perfectamente junto a los catálogos de fabricantes existentes.

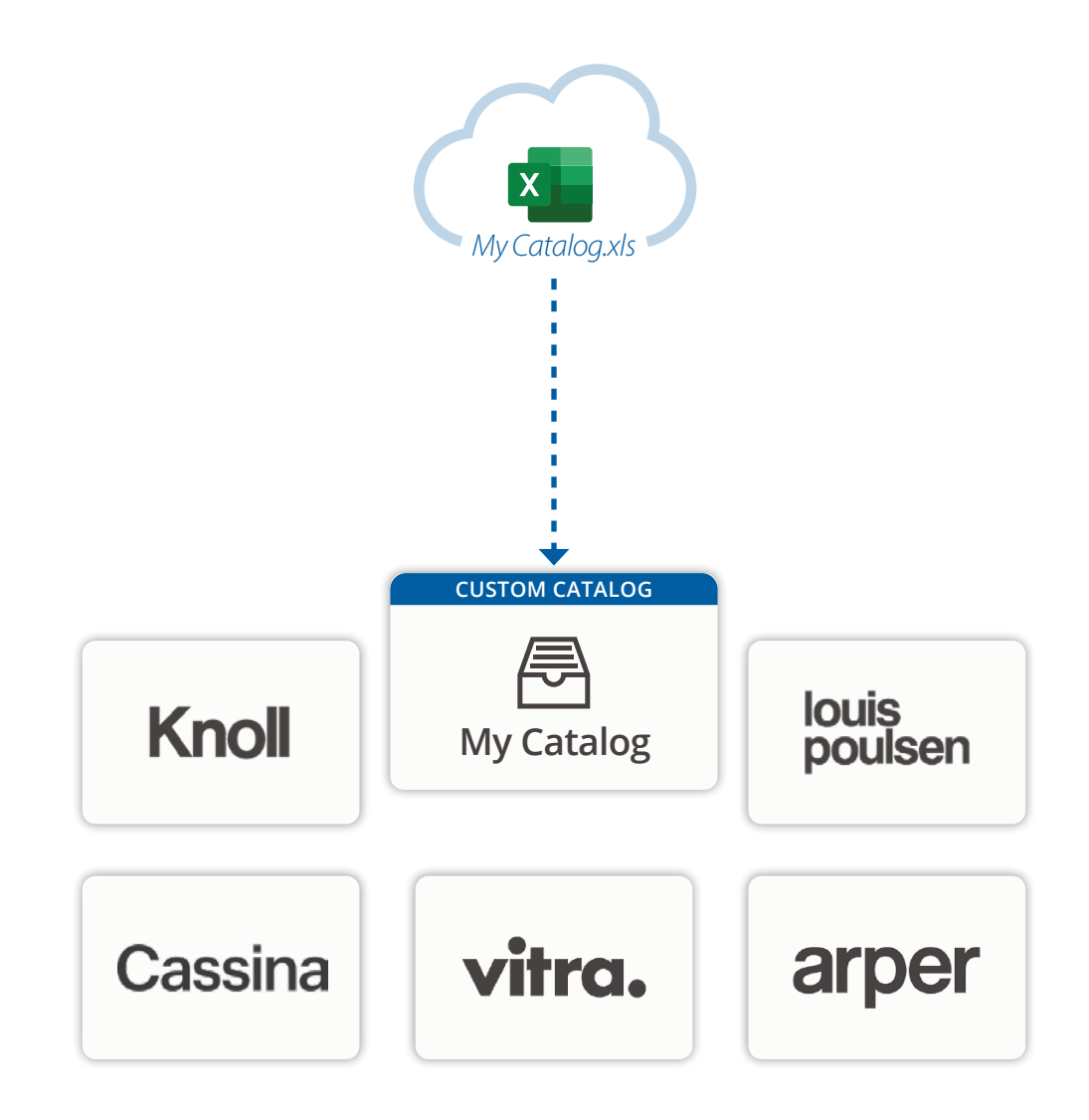

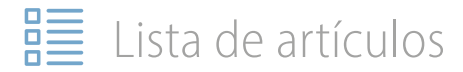

### **Oculte la complejidad del producto**

Combine varios artículos en un solo **conjunto** para mejorar la claridad del presupuesto y mejore la legibilidad.

 Ideal para **ocultar los componentes** de artículos complejos o al crear una **composición de productos** que se repiten a lo largo de un proyecto.

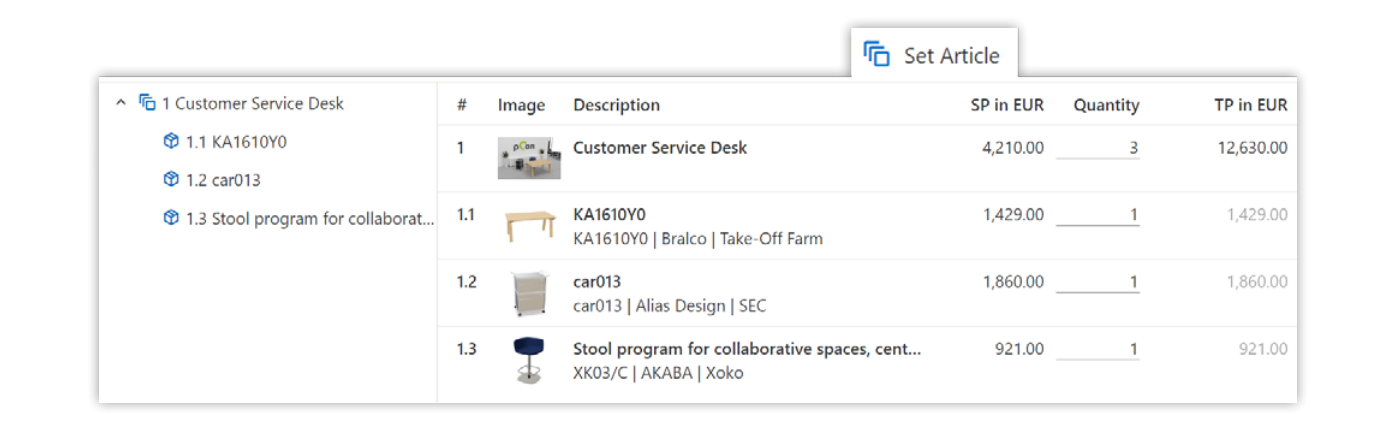

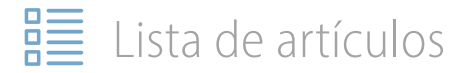

### **Mejore la claridad con descripciones personalizadas**

A veces las descripciones del fabricante pueden ser inadecuadas o no estar disponibles en el idioma deseado.

**Modifique o añada fácilmente su texto personalizado**, sustituyendo el contenido predeterminado.

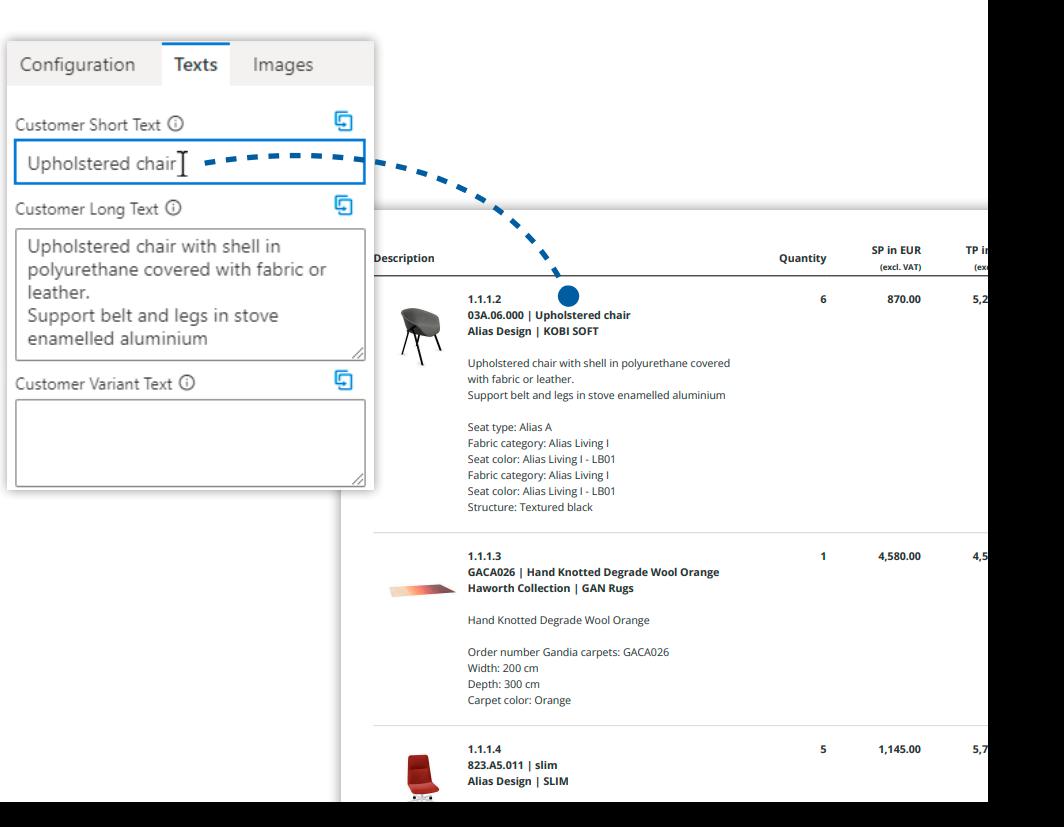

### **Añada claridad con posiciones de texto**

Inserte posiciones de texto para mejorar la claridad de su presupuesto.

Utilícelas para detallar áreas, describir productos o proporcionar información adicional en la lista de artículos.

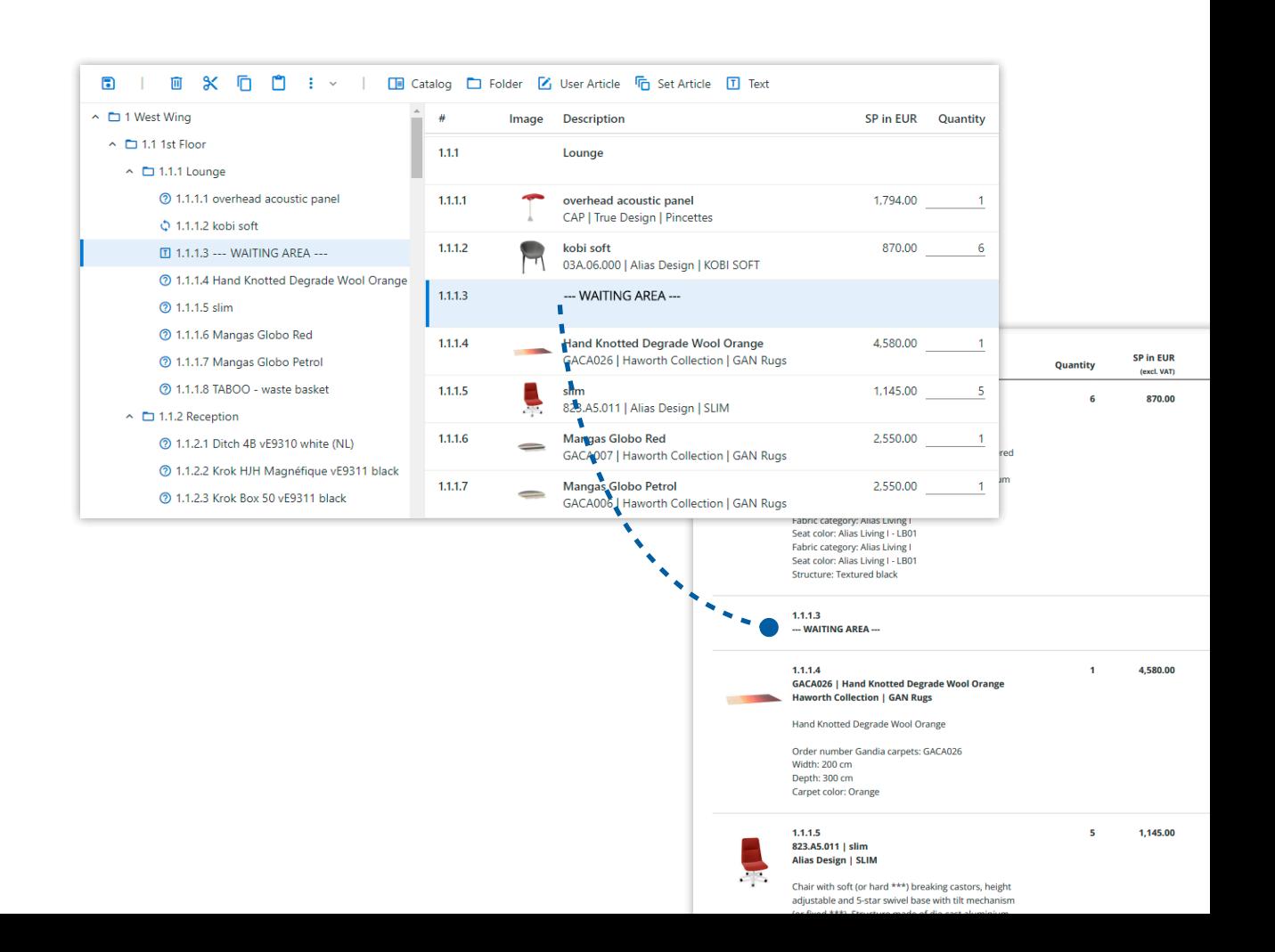

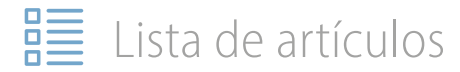

### **Consistencia con textos predefinidos**

Defina textos estándar de encabezado y pie de página para una inserción rápida en los presupuestos.

### Cree **plantillas predefinidas para varios escenarios**, como varios Términos y Condiciones. Personalícelas fácilmente después de la inserción, si es necesario.

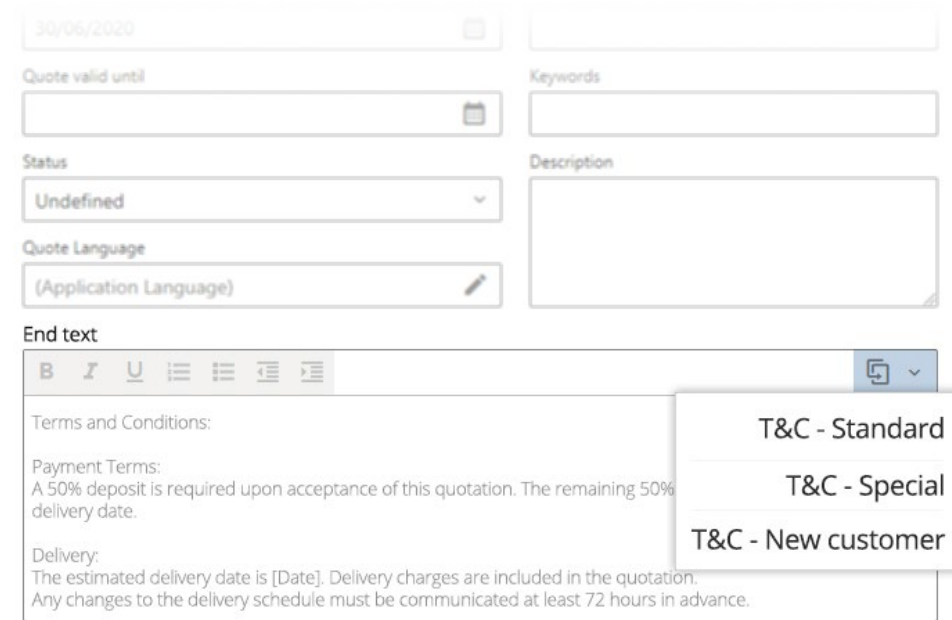

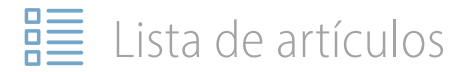

### **Proponga opciones para aumentar las oportunidades**

Proporcione opciones añadiendo **elementos alternativos** que están claramente identificados y no contribuyen al total final.

Sugiera **elementos opcionales** para la venta cruzada de productos que puedan enriquecer la solución propuesta.

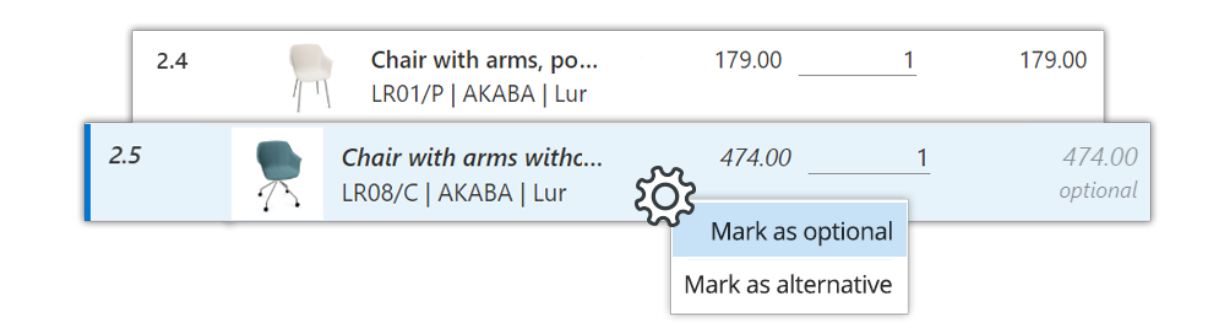

### **Combine artículos idénticos**

Con un solo clic, consolide todos los artículos idénticos dentro de su proyecto, mejorando **la organización y la eficiencia**.

Elija mantener la estructura de carpetas existente u opte por un resumen simplificado y plano de todos los artículos.

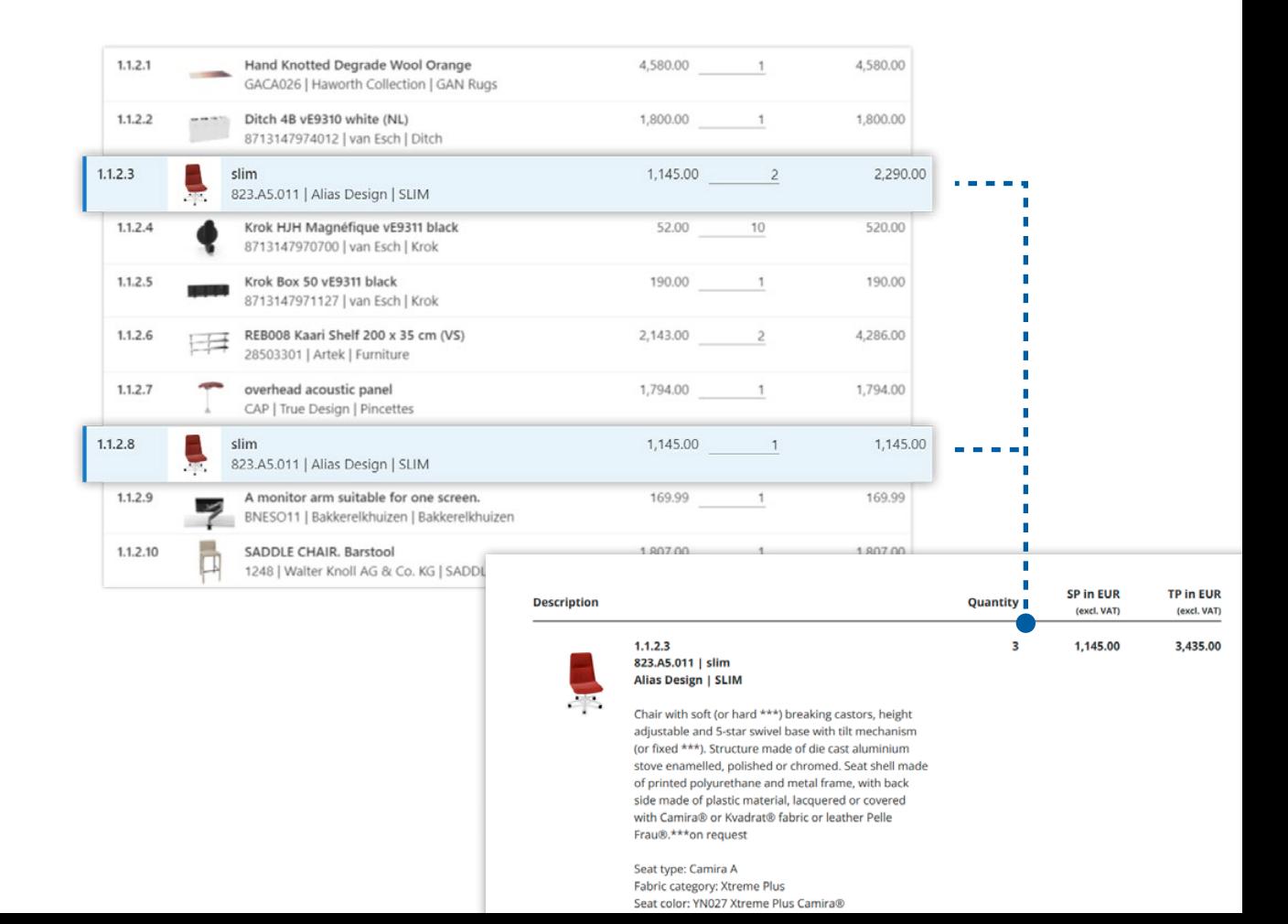

<span id="page-14-0"></span>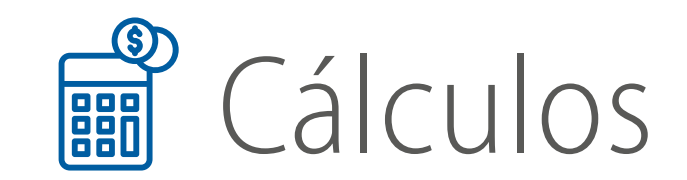

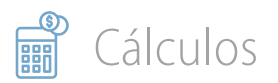

### **Potente cálculo de artículos**

Con su **excepcional flexibilidad de cálculo** pCon.basket PRO se adapta fácilmente a múltiples estrategias de precios.

Con herramientas avanzadas de cálculo a nivel de artículo permite personalizaciones precisas en los presupuestos para satisfacer los requisitos específicos del cliente.

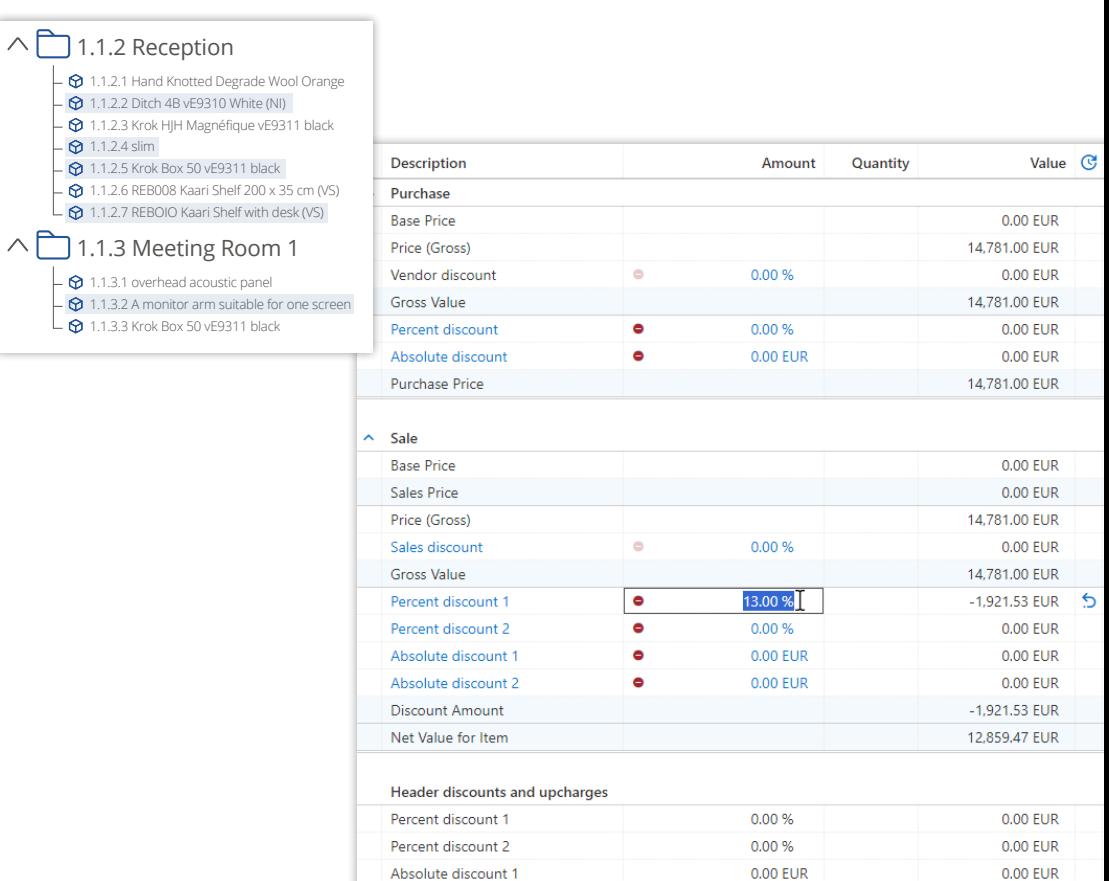

 $\wedge \upharpoonright$ 

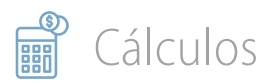

### **Defina condiciones de precio predeterminadas**

### Configure **cálculos de compra**

predeterminados para diferentes proveedores. Benefíciese del análisis automatizado de márgenes de beneficio, manteniendo la rentabilidad siempre en foco.

### Configure **cálculos de ventas**

predeterminados para incluir costes específicos vinculados a varios fabricantes o productos, como la instalación y el envío.

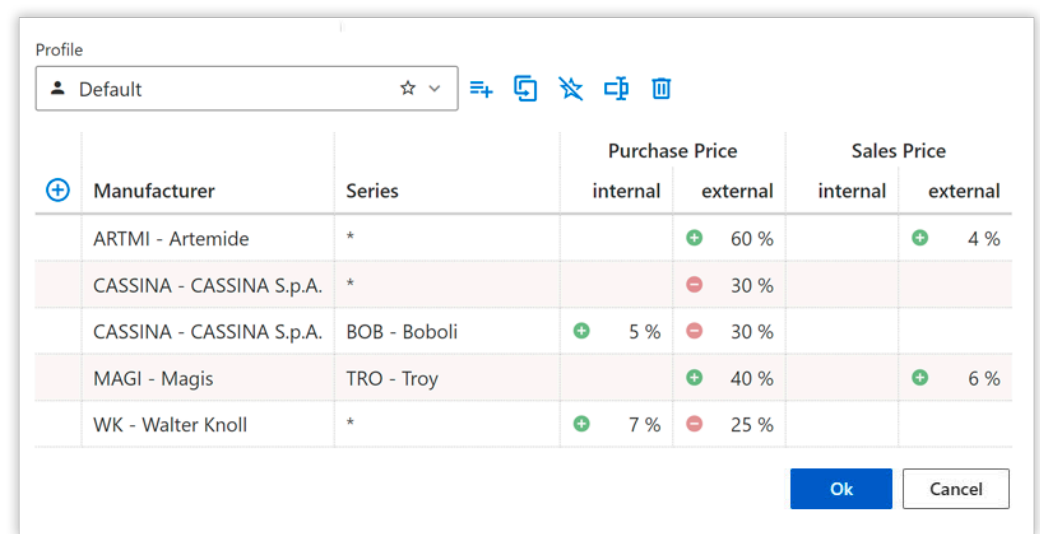

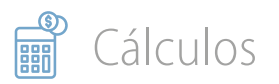

### **Perfiles de condiciones de precio**

### Cree perfiles de precios para **gestionar diferentes escenarios de precios**, desde condiciones estándar hasta promociones especiales.

Los administradores crean y mantienen los perfiles de condiciones de su organización para garantizar la coherencia entre todos los usuarios internos.

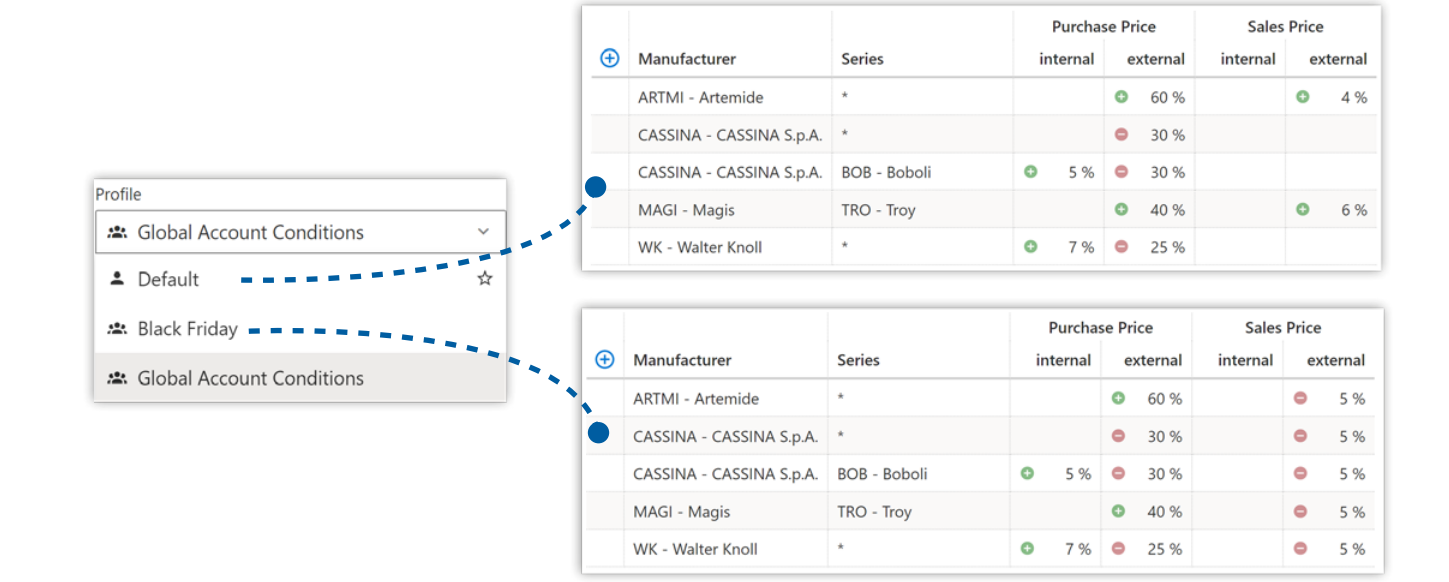

### `álculos

### **Aplique estrategias de precios flexibles**

Aplique hasta cuatro condiciones de precio distintas para una flexibilidad sin precedentes:

### **Precio de compra**

- **Interno**: Modifique el precio de catálogo del fabricante.
- **Externo**: Condiciones recibidas del fabricante.

### **Precio de venta**

- **Interno**: Cálculos de ventas que no figuran en los presupuestos a los clientes.
- **Externo**: Cálculos de ventas para los que se puede seleccionar dinámicamente la visibilidad en los presupuestos.

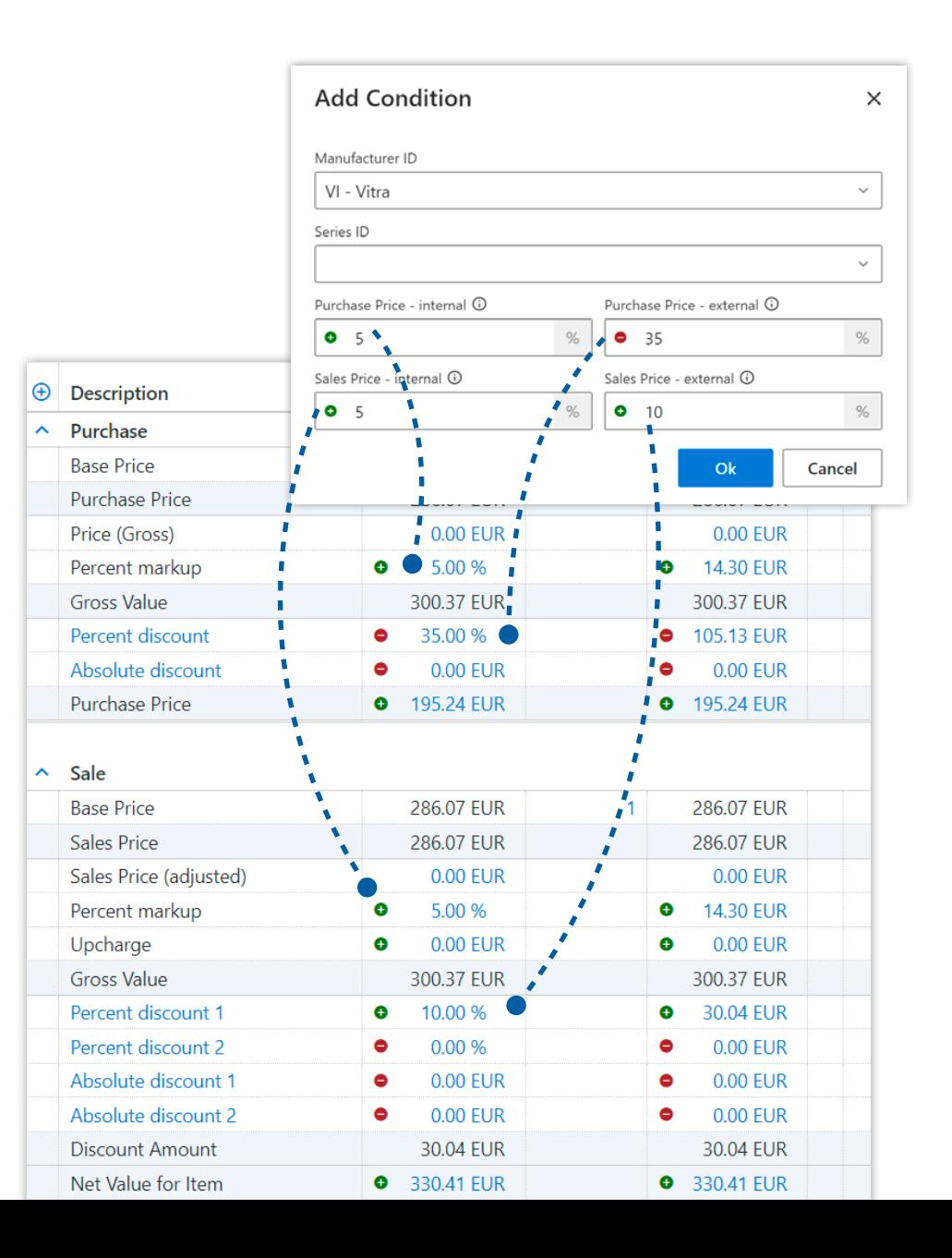

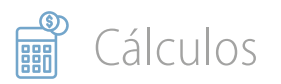

### **Ajuste precios de venta predeterminados**

Hay ocasiones en las que mostrar el precio de venta predeterminado del fabricante puede no coincidir con su estrategia de precios.

Por ejemplo, puede agregar un margen de beneficio del 10% al precio de venta y mantener este **precio ajustado transparente para el cliente**.

El cálculo del margen tendrá en cuenta con precisión este recargo.

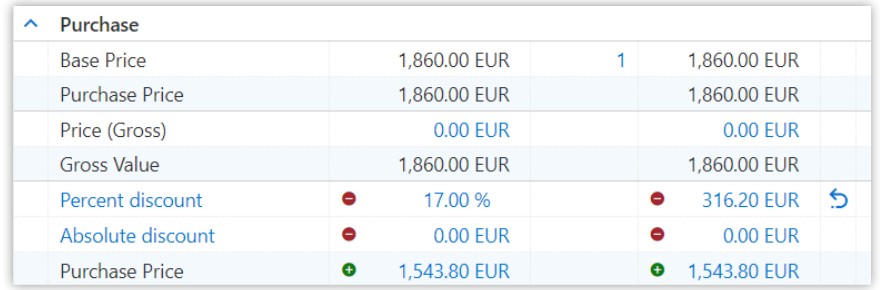

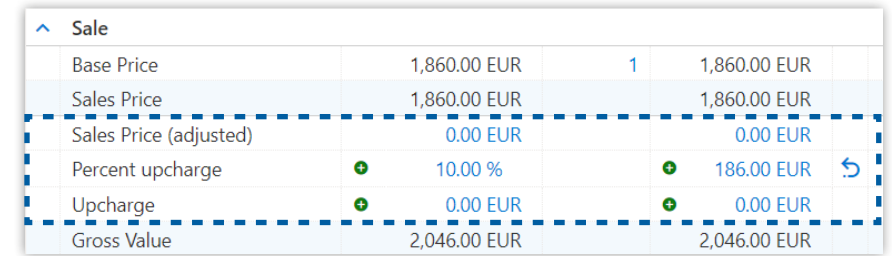

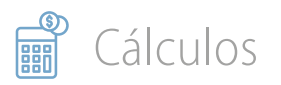

### **Ajuste precios a nivel de artículo**

Aplique descuentos o recargos **solo a artículos seleccionados**. Utilice filtros para seleccionar artículos por fabricante, serie, número de artículo, carpeta o descripción.

Agregue hasta cuatro ajustes de precio distintos por artículo, ya sea como un **valor fijo** o un **porcentaje** .

Esta característica fundamental garantiza la flexibilidad necesaria para proyectos que involucran múltiples proveedores.

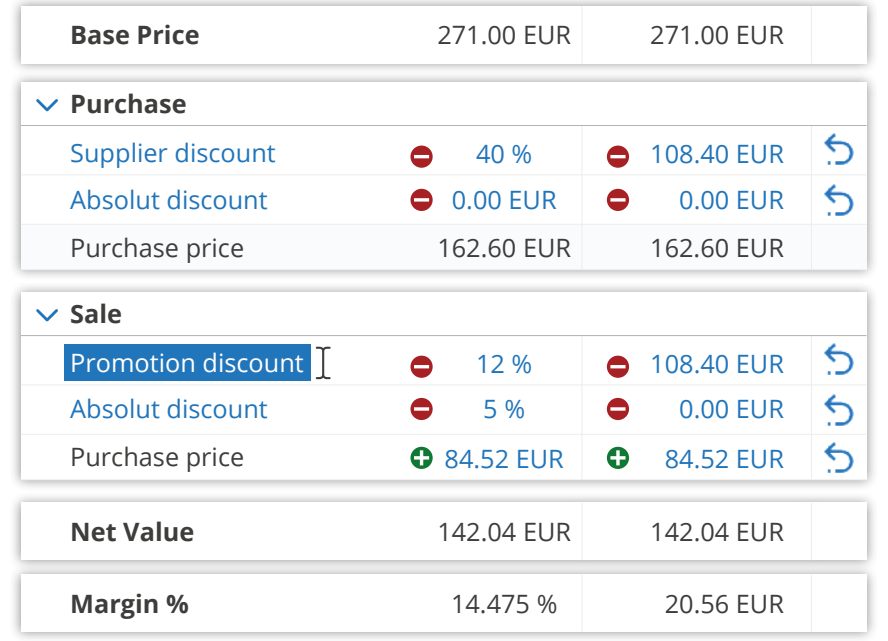

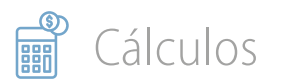

### **Mantenga control sobre los márgenes**

Los **márgenes de beneficio** son

indicadores financieros esenciales que representan el porcentaje de ingresos que se convierte en beneficio.

Benefíciese del **análisis de márgenes en tiempo real** para comprender claramente el impacto de los descuentos.

Tome decisiones bien fundamentadas, asegurando que sus estrategias de precios no solo sean competitivas, sino también rentables.

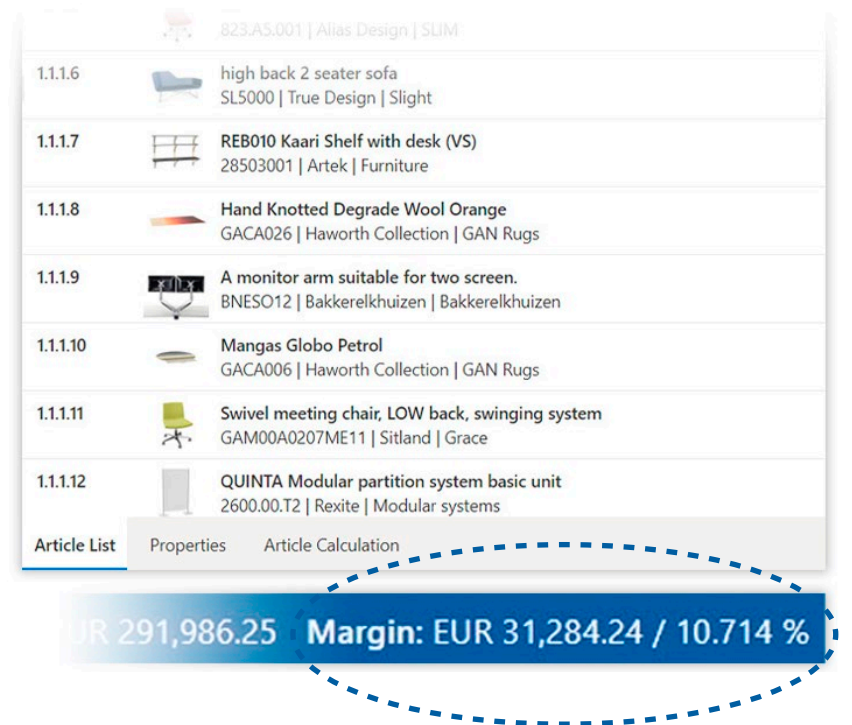

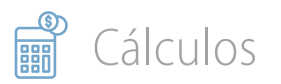

### **Cálculos inversos para valores precisos**

Ingrese los **valores objetivo** y la

aplicación calculará inversamente cómo alcanzarlos.

Por ejemplo, para lograr un margen del 20% en productos de Knoll, seleccione los artículos relevantes, haga doble clic en el campo de margen e ingrese el valor objetivo. La aplicación **calcula inversamente los descuentos necesarios** para cada artículo de Knoll para alcanzar el margen deseado.

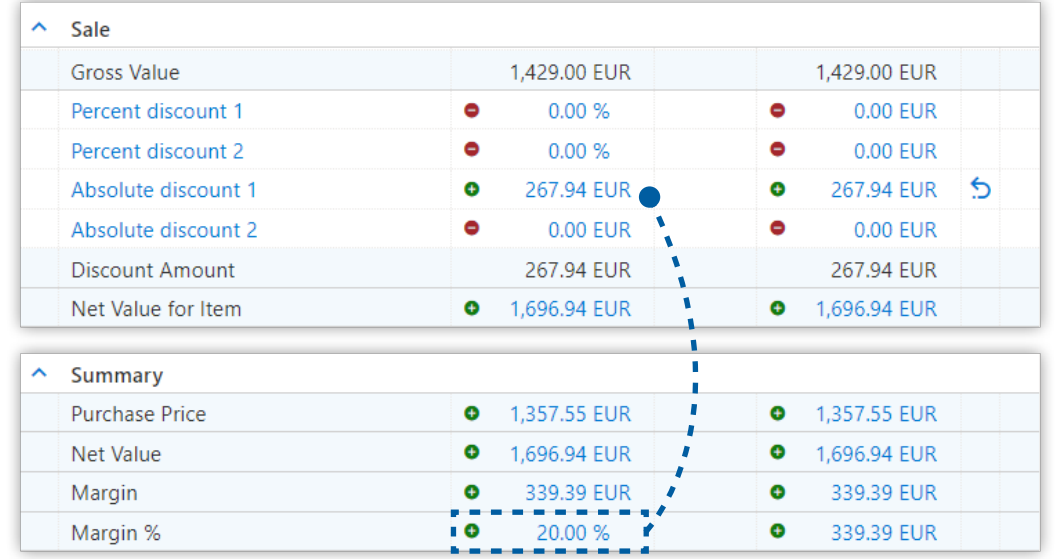

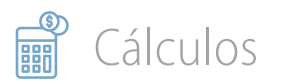

### **Selección de artículos para obtener información financiera clave**

Utilice filtros de selección como fabricante o serie de productos para evaluar datos agregados financieros y de proyecto críticos.

Esta función ofrece **información financiera crucial**, incluido el precio de venta total, los descuentos o recargos aplicados, los márgenes de beneficio, entre otras métricas.

Mejora su capacidad para segmentar, comprender y gestionar los diversos aspectos financieros de su proyecto.

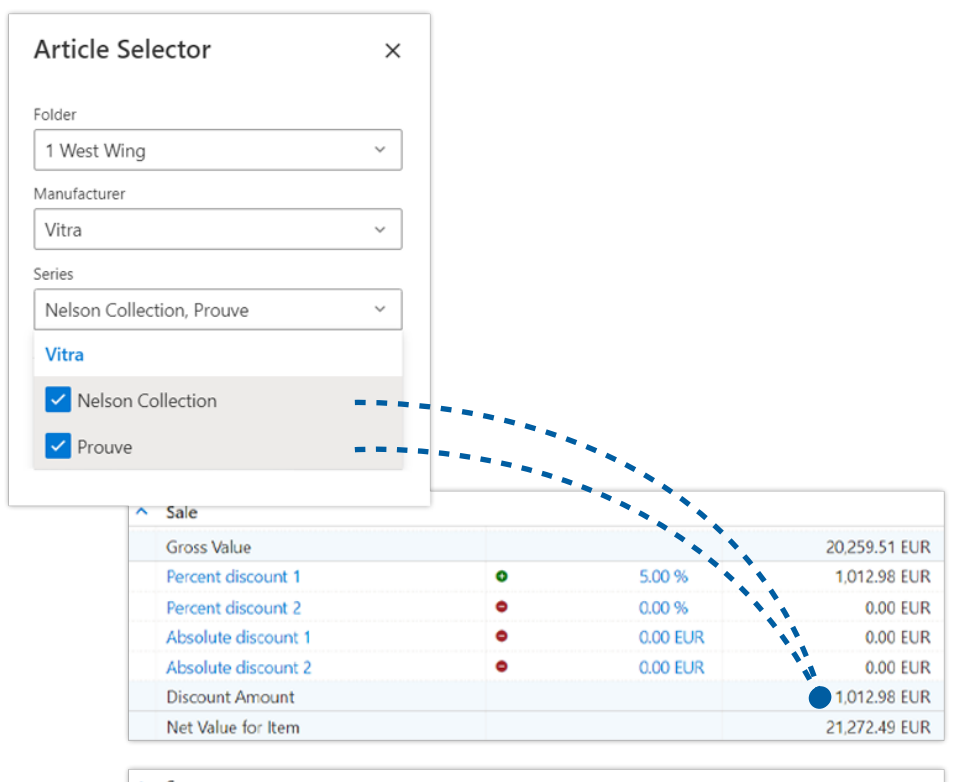

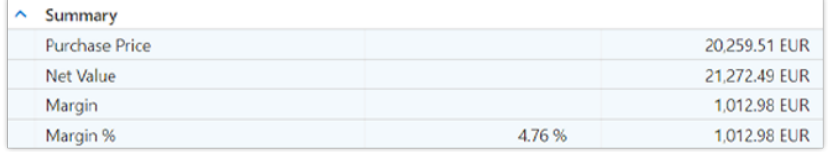

## <span id="page-24-0"></span>Datos del encabezado

### **Acceda fácilmente a la información de contacto**

Conéctese fácilmente con su **cuenta**  de Office 365, lo que le permite un acceso rápido e integración de la información del cliente desde la base de datos de contactos de Outlook.

Esta conexión sin fisuras no solo ahorra tiempo, sino que también mejora la precisión en la gestión de datos de clientes.

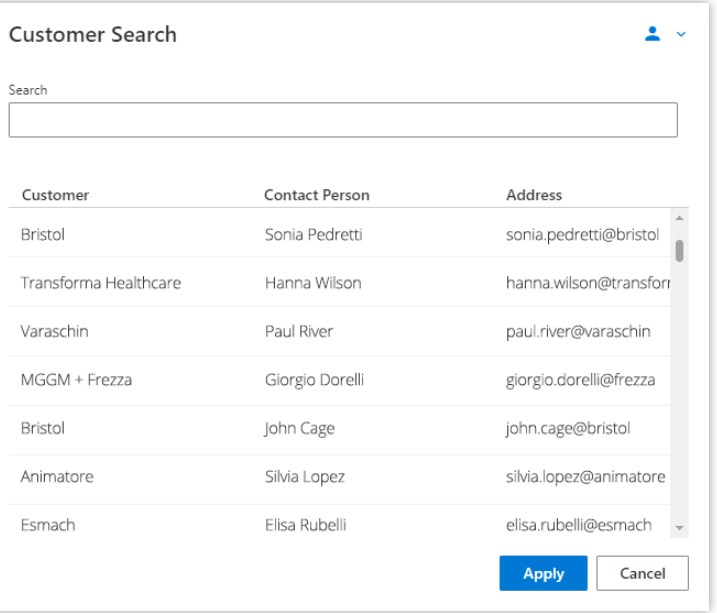

### **Establezca automáticamente fechas de validez**

Asegúrese de que cada nuevo presupuesto tenga una fecha de vencimiento.

### La función de **validez predeterminada del presupuesto**

le permite establecer una duración de validez predefinida para cada nuevo presupuesto, mejorando su control sobre el ciclo de ventas.

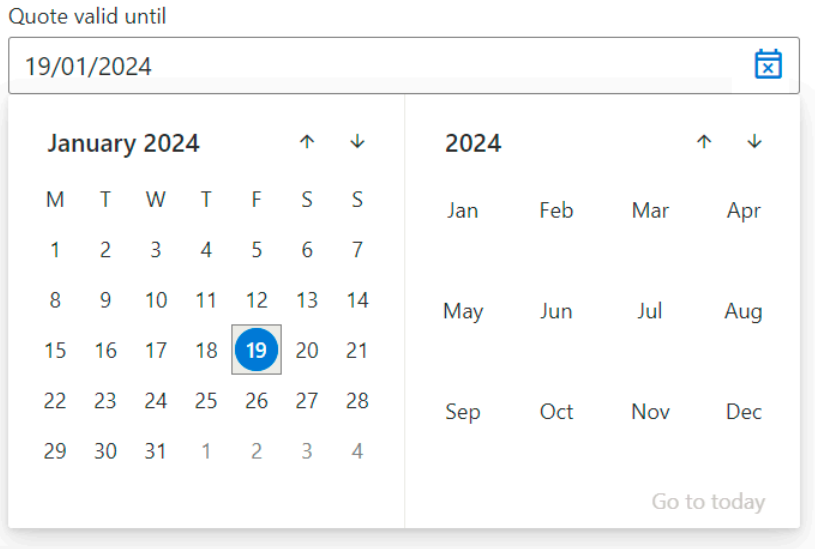

### **Manténgase organizado con el seguimiento de estado**

Clasifique y controle eficazmente el progreso de cada presupuesto utilizando la función de seguimiento de estado.

**Indefinido**: Presupuesto recién creado. **En progreso**: Presupuestos en proceso de creación. **Presupuestado**: Presupuestos enviados a clientes. **No aprobado**: Presupuestos rechazados por el cliente. **Pedido**: Presupuestos que han dado lugar a pedidos confirmados.

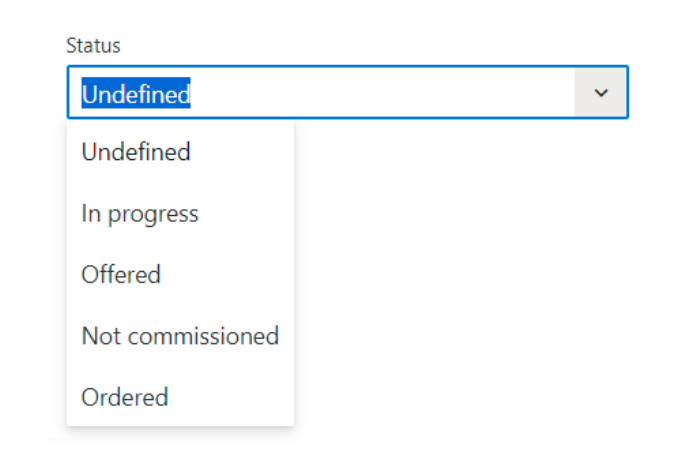

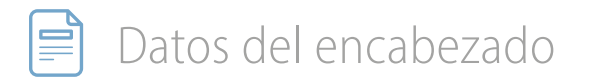

### **Simplifique la gestión de direcciones de clientes**

Los campos dedicados "Dirección envío" y " Dirección facturación" ofrecen flexibilidad para satisfacer las necesidades de sus clientes.

Estos campos pueden mostrarse en el presupuesto para brindar información clara durante toda la interacción de ventas.

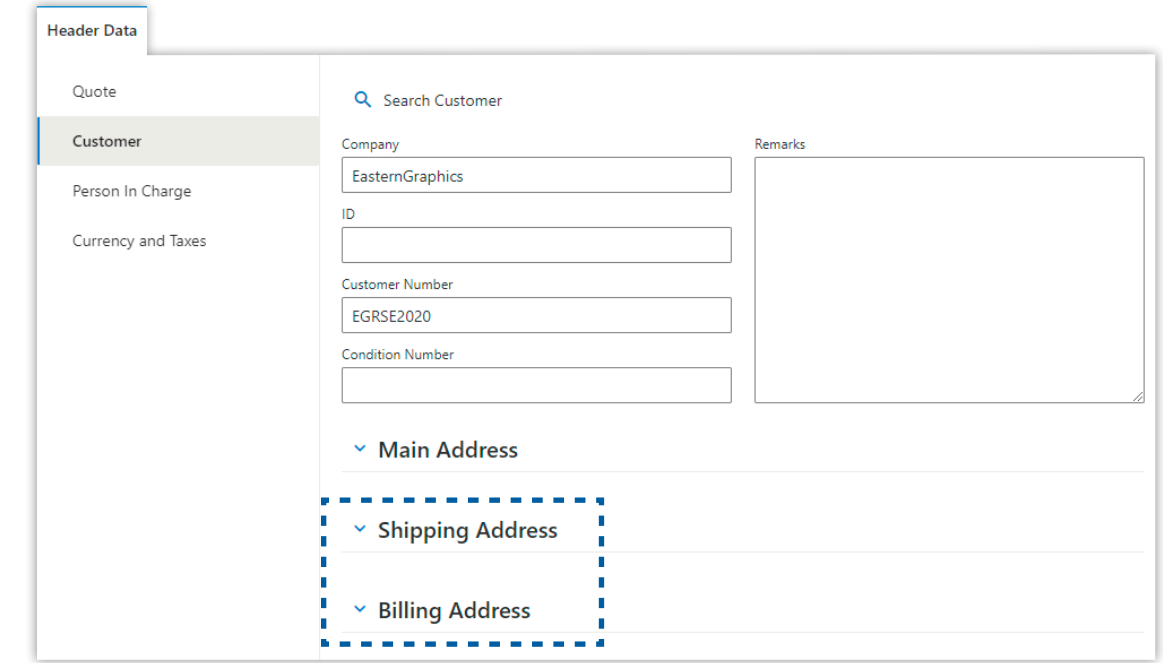

<span id="page-29-0"></span>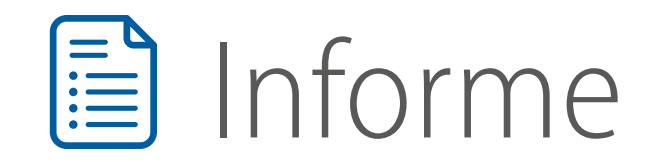

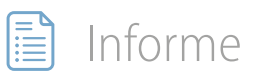

#### **Informes ultraflexibles**

Aproveche el poder de la plantilla de informe, una característica clave de PRO diseñada para una personalización versátil de la información del producto y el diseño visual.

### Cree **innumerables disposiciones**

a partir de una sola lista de artículos para presupuestos altamente personalizados. Ajuste fácilmente más de 20 parámetros para perfeccionar la estructura de su presupuesto.

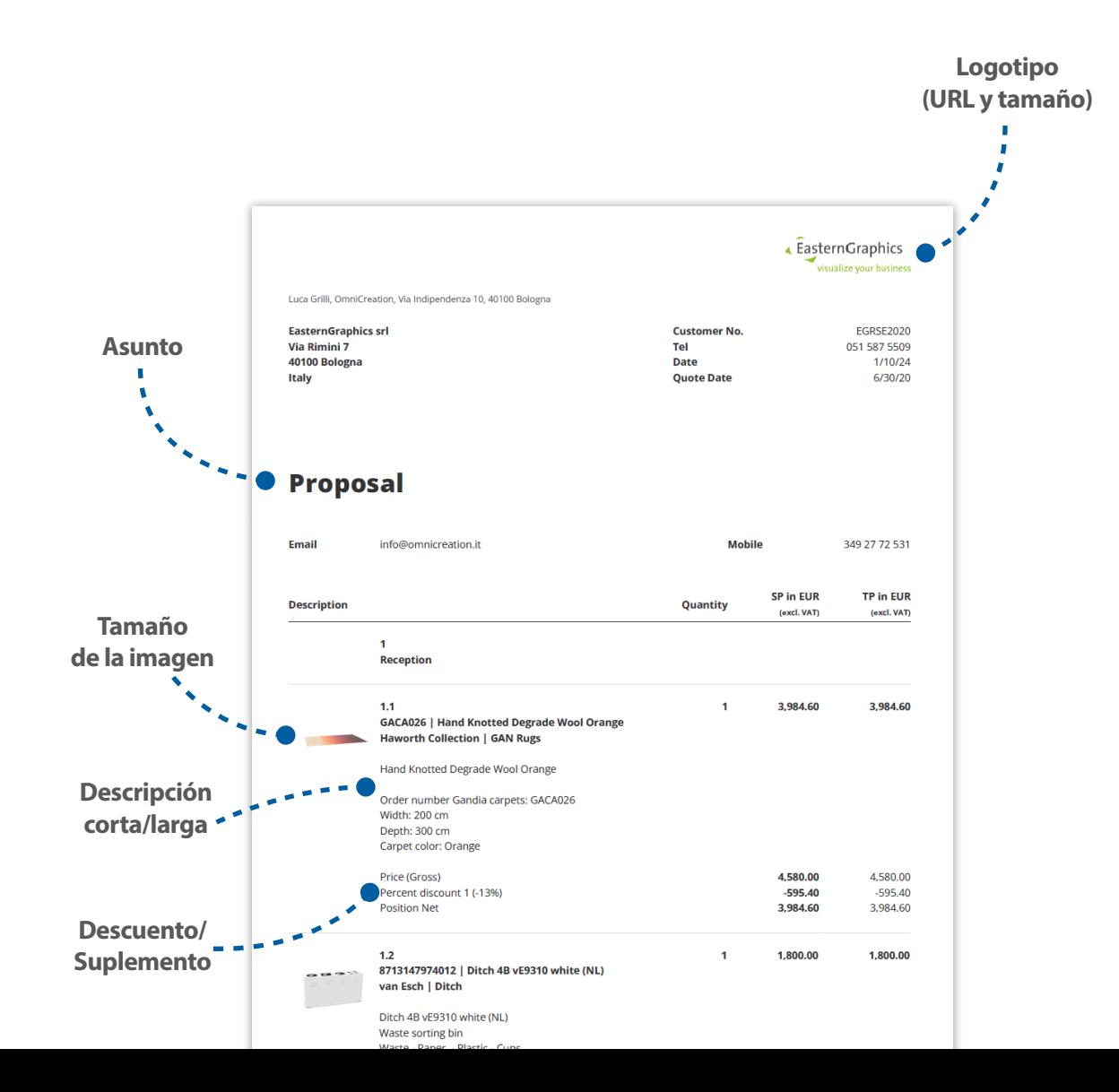

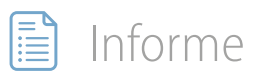

### **Informes predefinidos**

Comience su presupuesto seleccionando una de las plantillas de informe:

- **Presupuesto** Lista de artículos con precios de venta individuales y totales. Selecciónelo para crear presupuestos personalizados.
- **Resumen de artículos** Lista de artículos sin información de precios de venta.

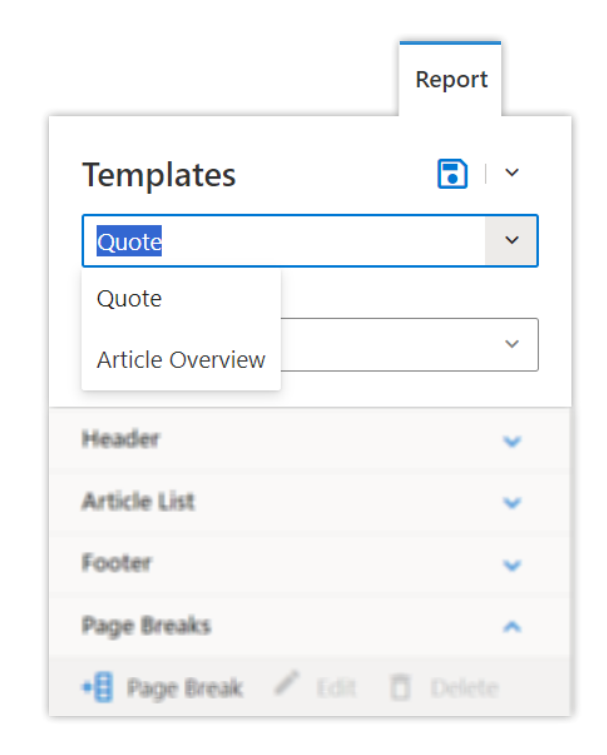

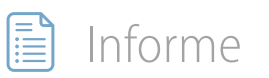

### **Modos de visualización de informes predefinidos**

Ajuste rápidamente la estructura con varias vistas prediseñadas, personalizables según sus preferencias.

La selección de una vista **cambia la disposición del informe**. Por ejemplo la vista "Lista plana" crea una lista de artículos totalmente plana, sin subartículos.

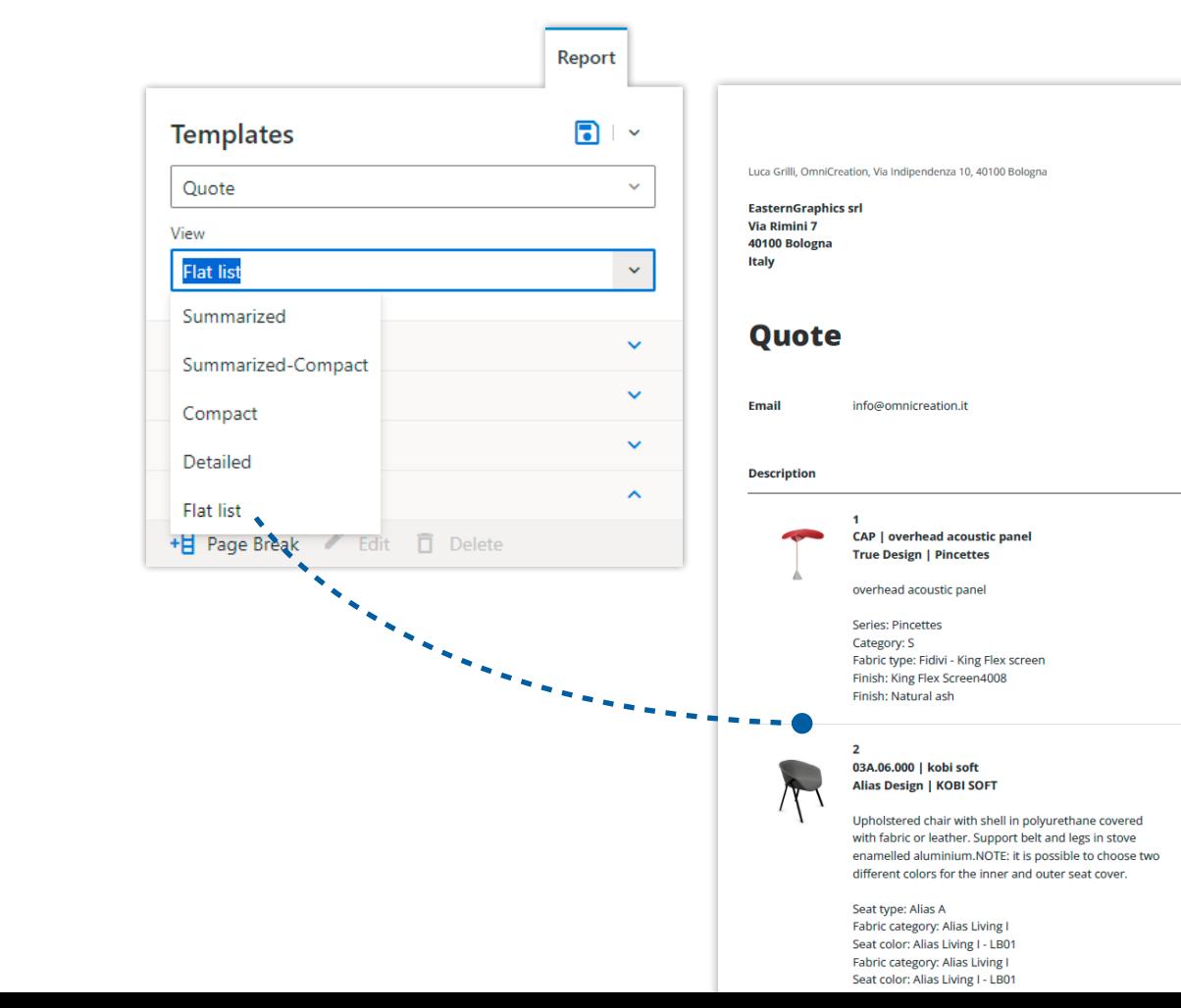

« EasternGraphics

**Customer No** 

**Ouote Date** 

Quantity

્વ

-6

**Mobil** 

**SP in EUR** 

(excl. VAT)

1.794.00

870.00

Tel

**Date** 

visualize your business

**EGRSE2020** 

1/10/24

6/30/20

051 587 5509

349 27 72 531

**TP in EUR** 

(excl. VAT)

5.382.00

5,220.00

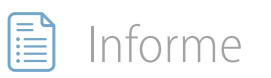

### **Personalice los campos de encabezado**

Gestione la visibilidad de campos de encabezado esenciales como **fecha de presupuesto**, **dirección de envío** y **dirección de facturación**.

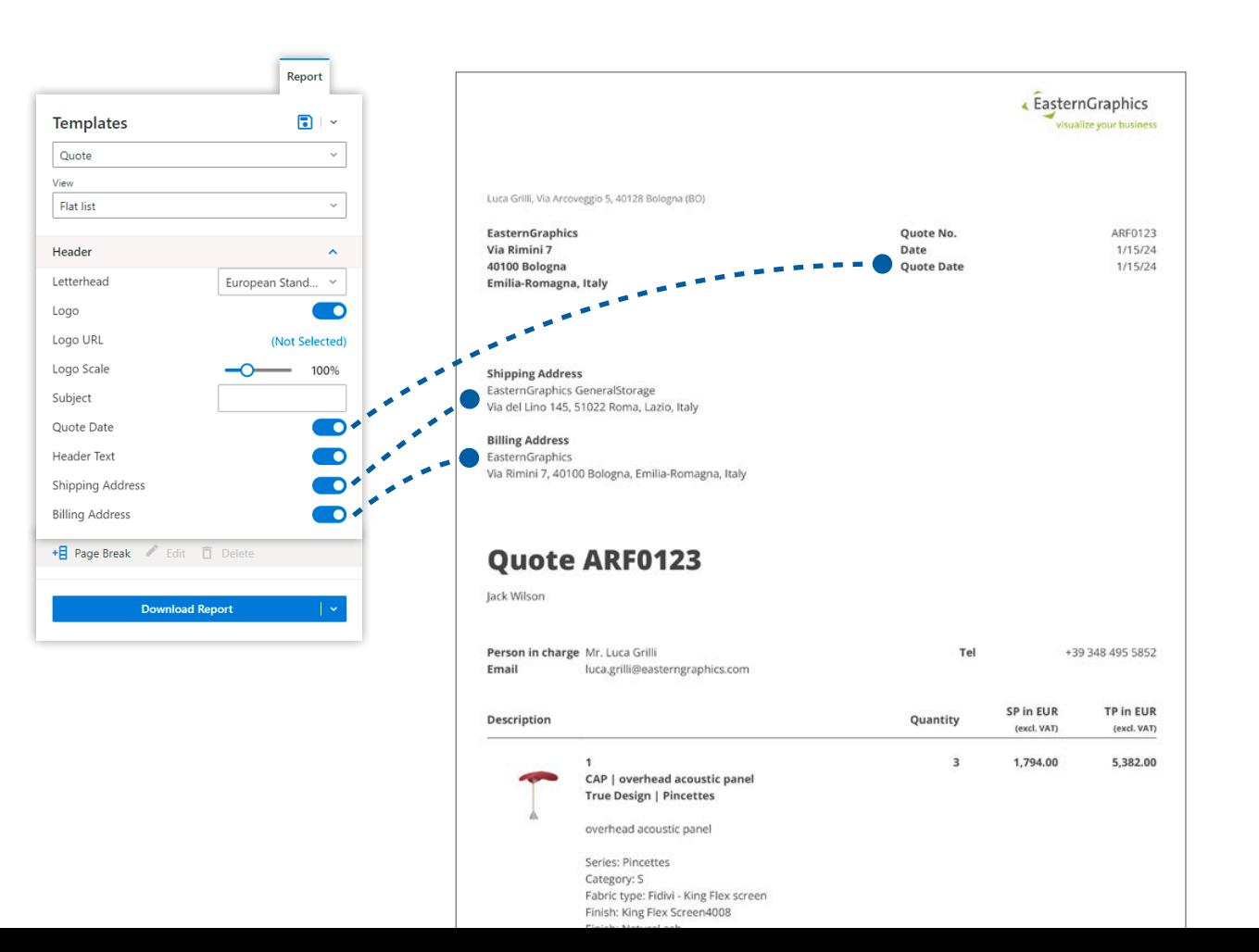

### Informe

### **Información sobre modelos especiales**

El texto de este campo activa un **icono rojo de advertencia** junto al elemento para para facilitar su identificación. Esta información se envía siempre al fabricante al realizar el pedido.

Controle su visibilidad en el presupuesto lo que le permite mantenerla privada.

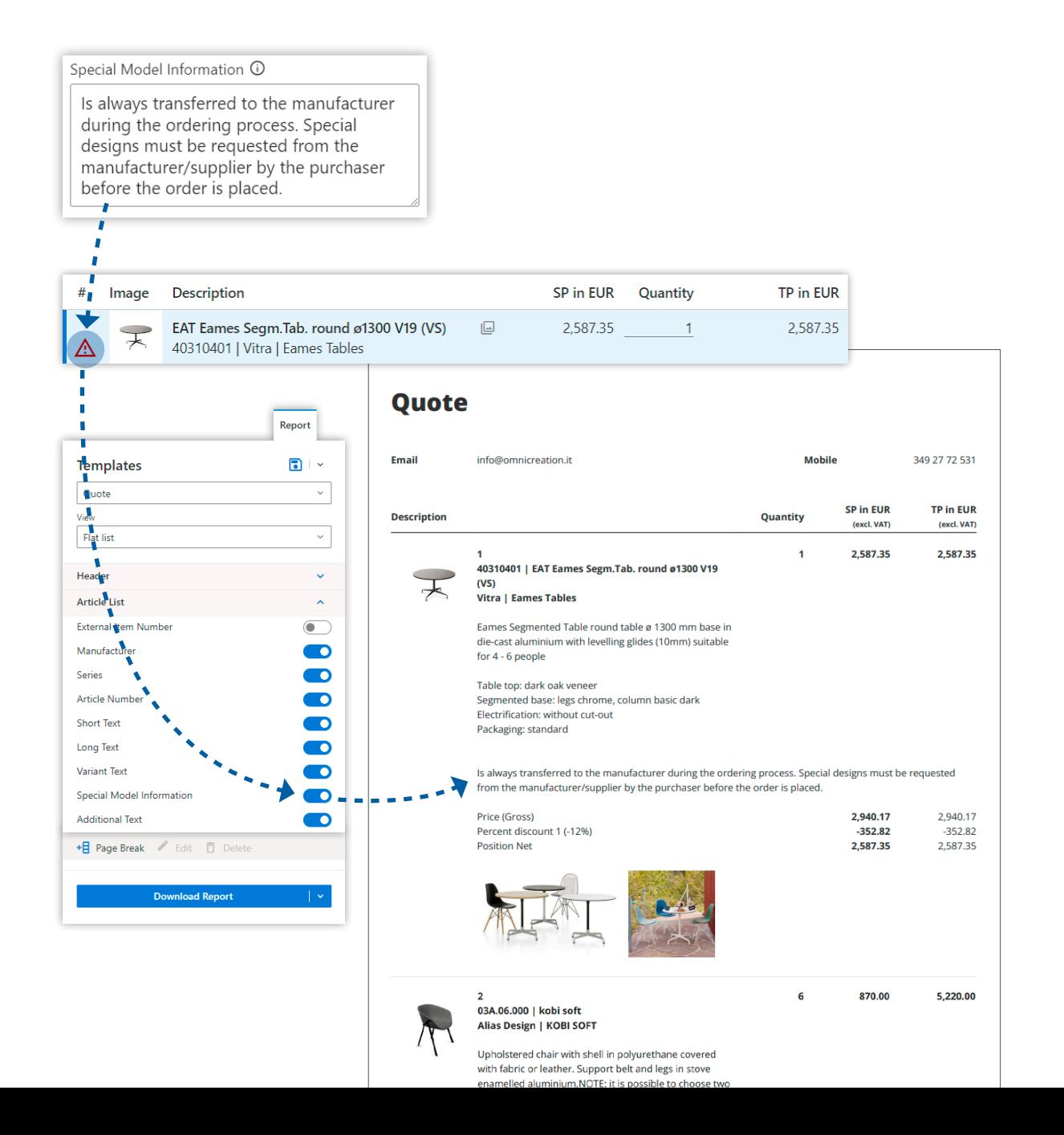

### Informe

### **Detalles adicionales del producto**

Incluya texto adicional para cualquier elemento en la lista de artículos y controle su visibilidad en el informe.

Esta función es perfecta para proporcionar información adicional sobre un producto o área del proyecto.

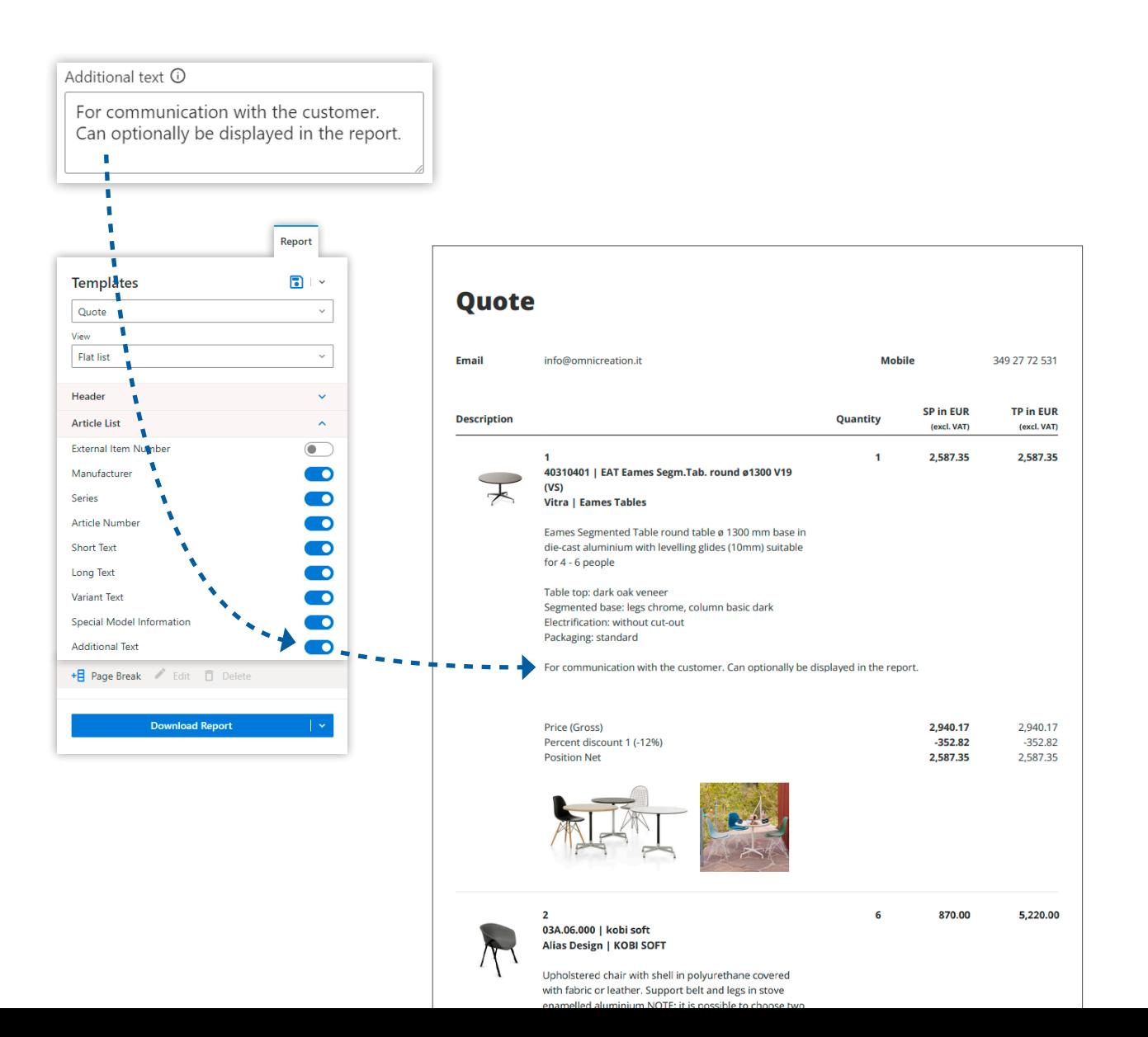

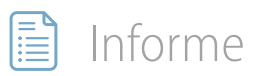

### **Cálculo de precios a nivel de artículo**

Elija mostrar u ocultar cálculos de precios detallados a nivel de artículo.

Ocultar estos detalles crea un presupuesto más limpio, haciendo que **el cliente se centre** en el importe final y las ventajas del producto, en lugar de complejos desgloses de precios.

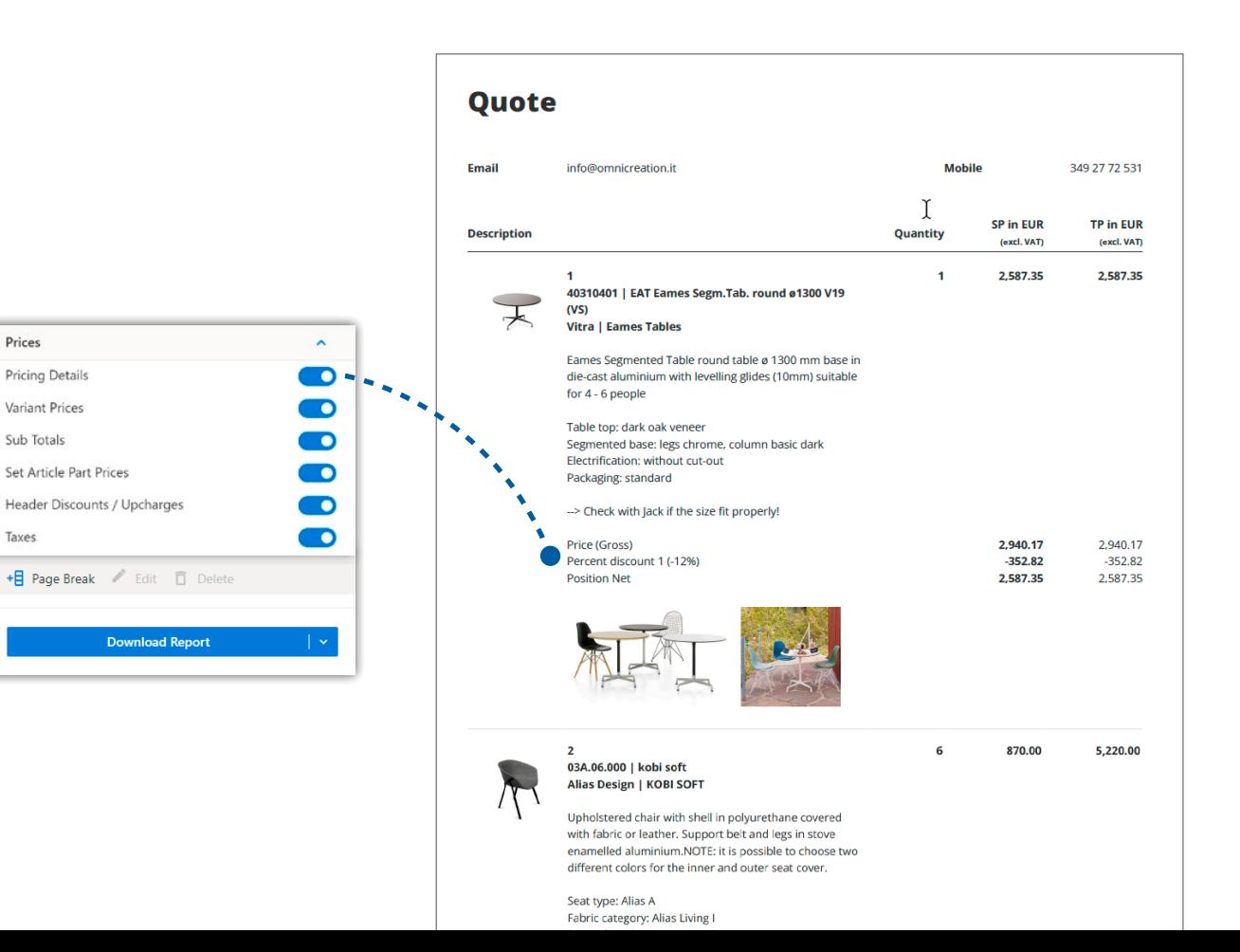

Prices

**Pricing Details** 

Variant Prices

Sub Totals

Tayes

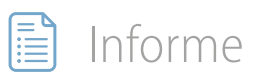

### **Visibilidad de las variantes de precios**

Los productos configurables a menudo presentan propiedades variantes que pueden afectar al precio base del producto, lo que se traduce en un recargo.

### Controle la **visibilidad de estas**

**variantes** en el presupuesto. Aunque incluir este detalle añade complejidad, también proporciona más información a los clientes, lo que les permite tomar decisiones informada.

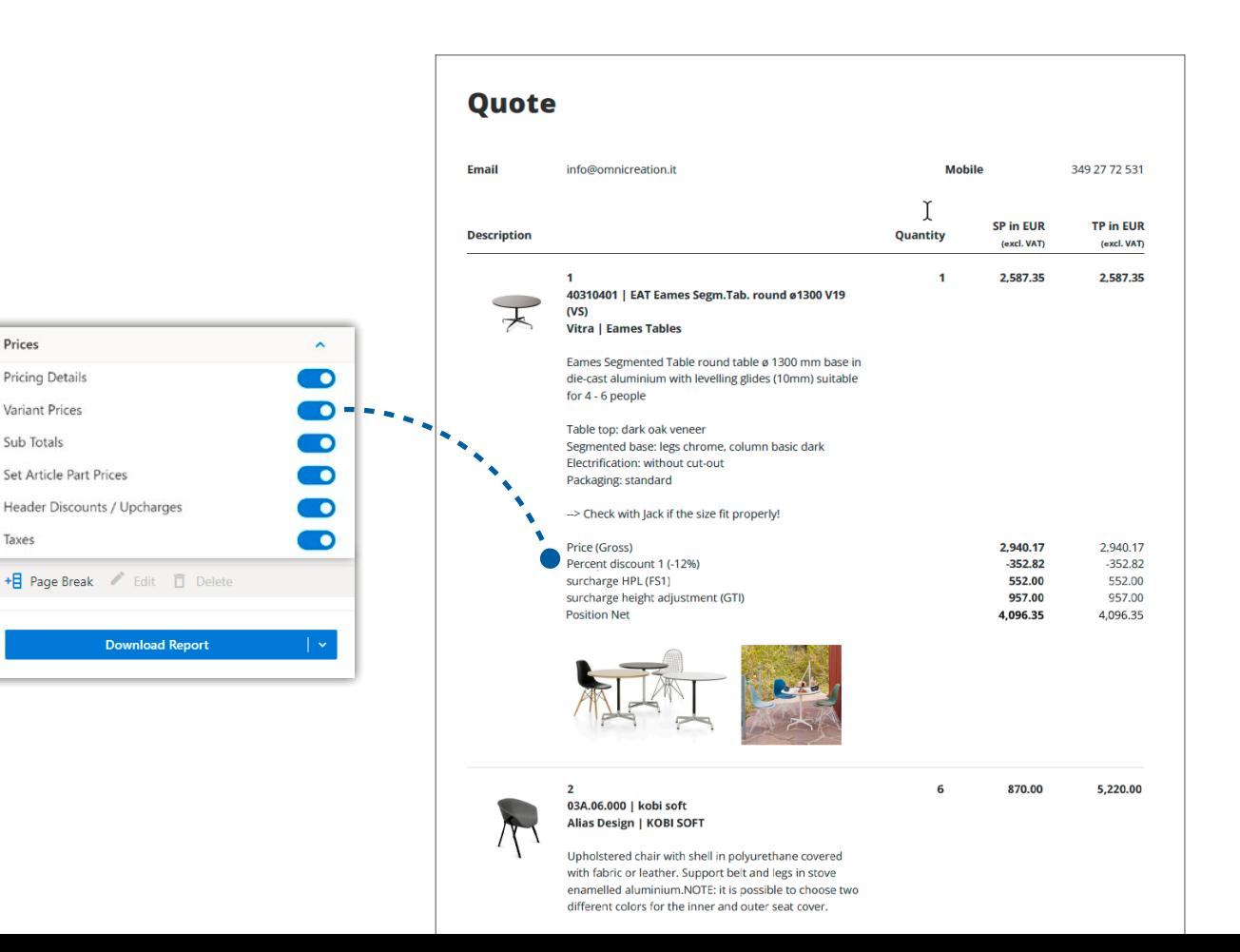

Prices

Pricing Details

Variant Prices

Sub Totals

Tayes

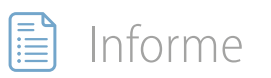

### **Control de subtotales de carpetas**

Controle fácilmente la visibilidad de los subtotales de carpeta.

Controle la visibilidad de **cada carpeta de forma independiente o colectiva**.

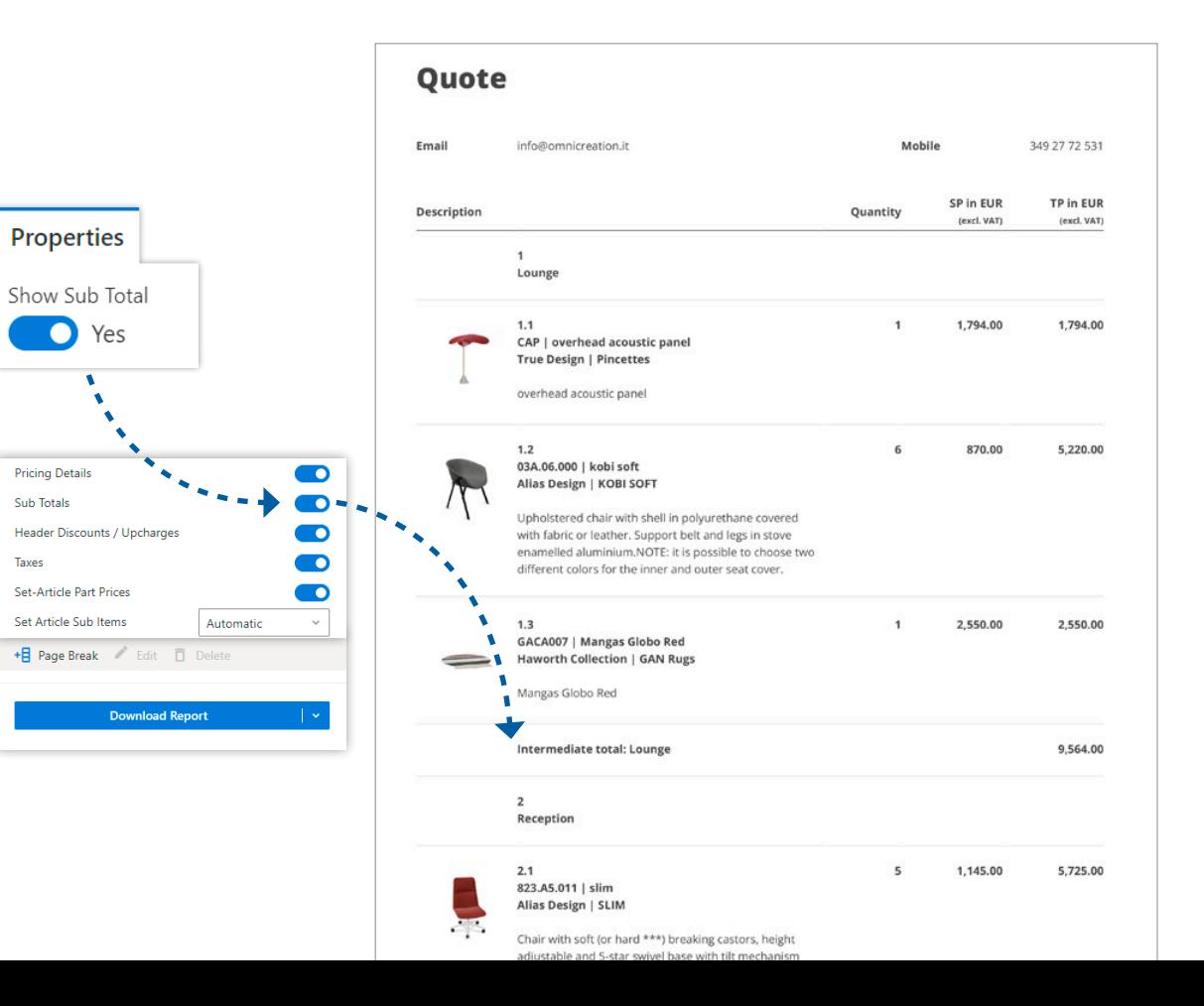

### **Mostrar números de referencia**

### Añada números de referencia externos para alinear su presupuesto con el **documento de especificaciones de su cliente**.

Esta alineación permite a los clientes identificar fácilmente y hacer coincidir sus referencias en el presupuesto.

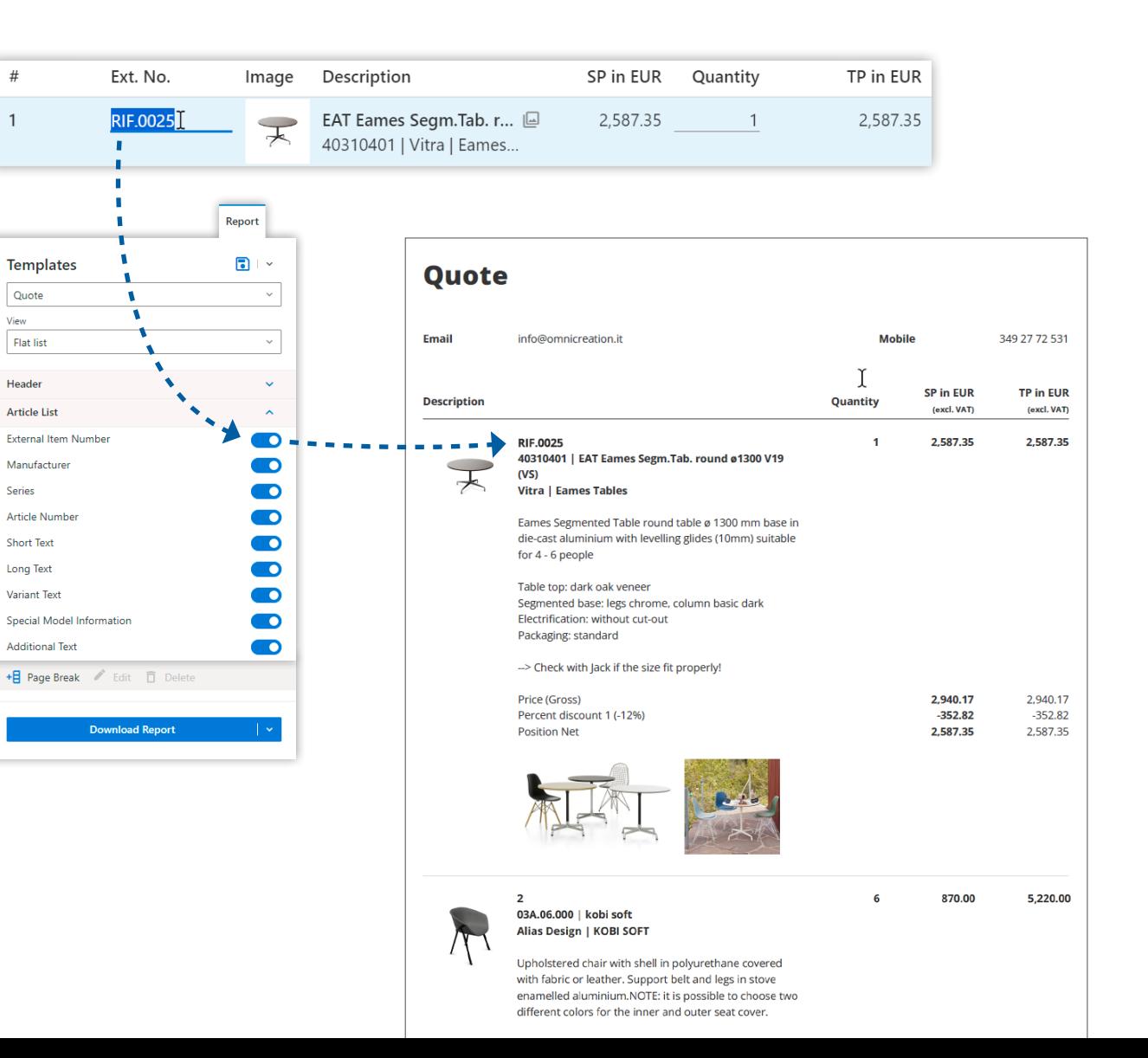

 $#$ 

 $\overline{1}$ 

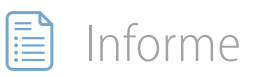

### **Ocultar la complejidad del producto**

Un artículo conjunto le permite ocultar la complejidad de ciertos productos a sus clientes.

Tiene la opción de **ocultar subartículos** dentro de un artículo conjunto para una mayor claridad. Cuando se muestran los subartículos, puede **ocultar los precios**, dirigiendo la atención del cliente hacia el precio total del artículo conjunto.

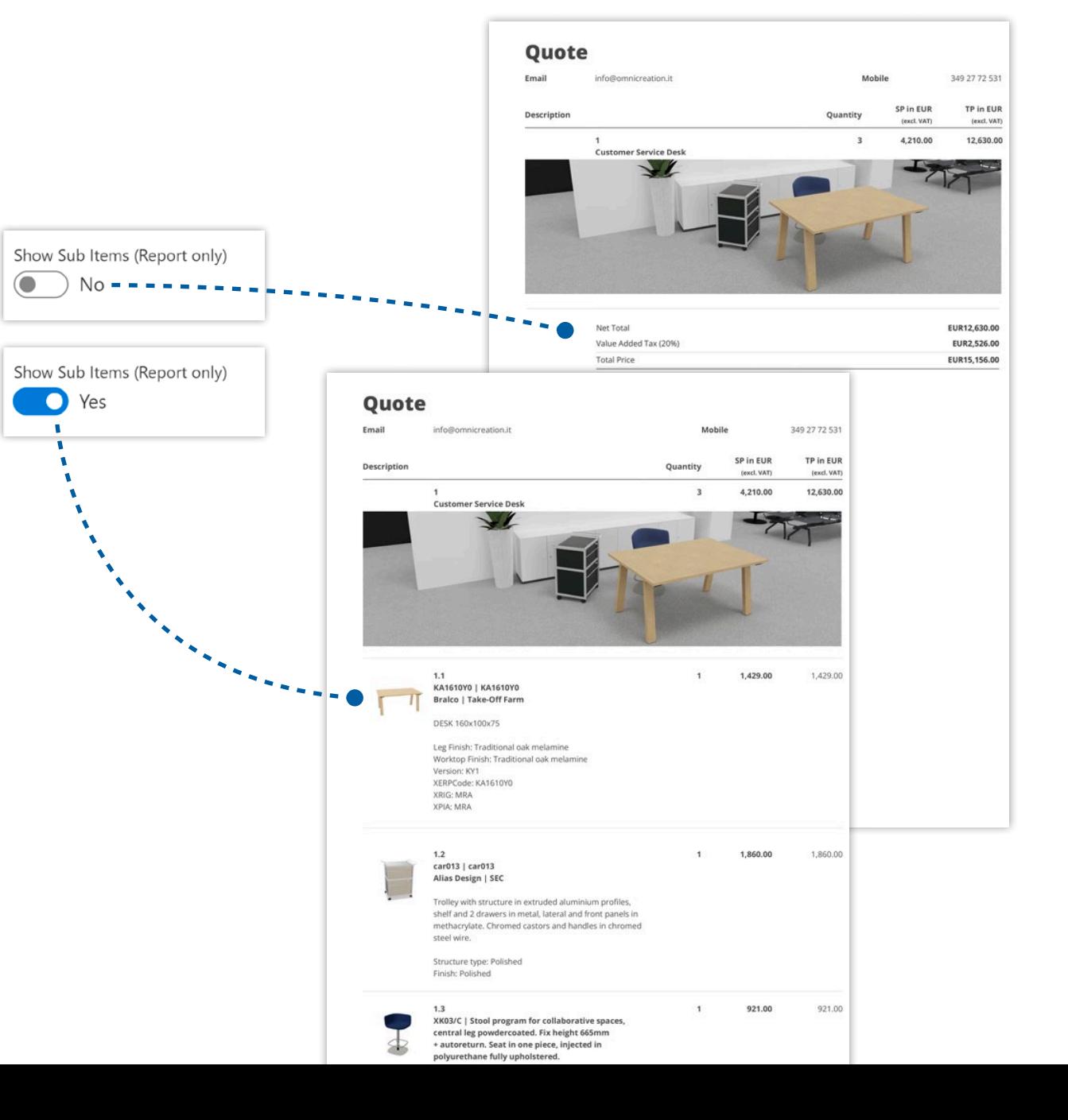

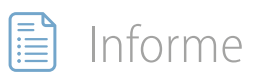

## **Soluciones personalizadas**

Si el diseño predeterminado del informe no satisface sus necesidades, podemos crear un informe personalizado que se ajuste a su **imagen corporativa y a los requisitos específicos de su presupuesto** .

[Póngase](mailto:contacto%40easterngraphics.com?subject=) en contacto con nosotros para recibir una propuesta personalizada.

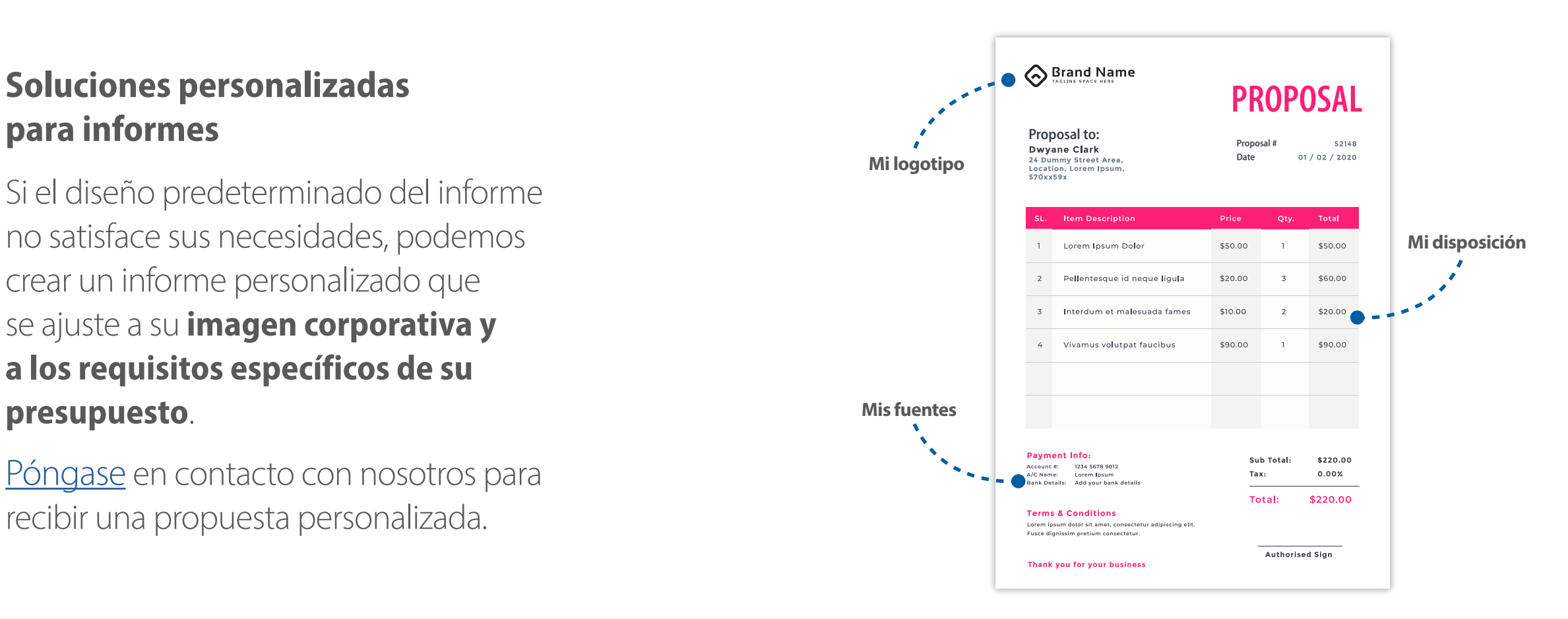

# <span id="page-42-0"></span>Exportación/Integración

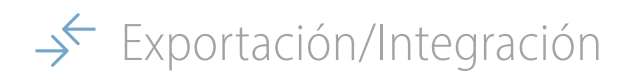

### **Integre con otros sistemas**

Exporte los datos del proyecto para su integración sin fisuras con aplicaciones externas, **mejorando la eficiencia comercial**.

Exporte presupuestos como XML, un formato universal optimizado para el intercambio de datos, asegurando integraciones fluidas con ERP o CRM.

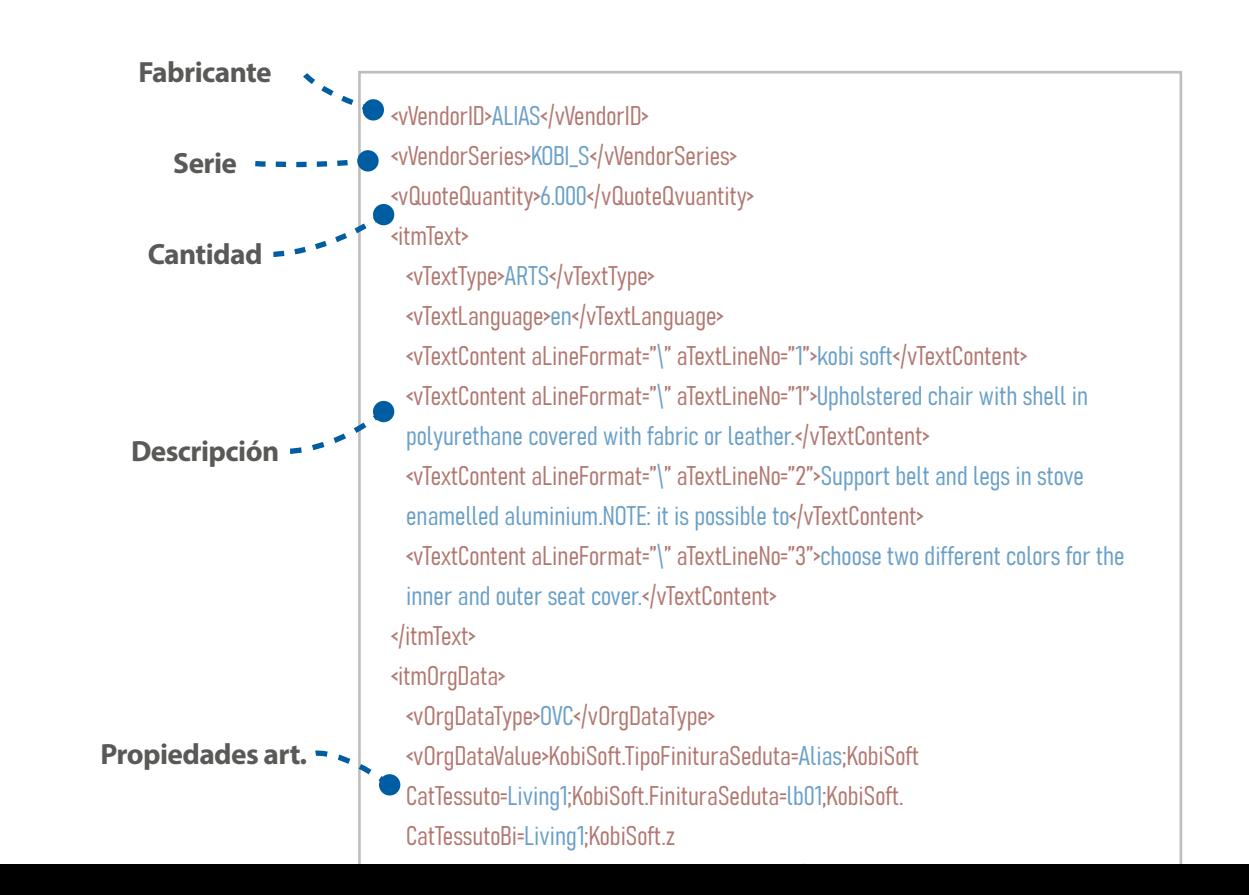

### **Genere un pedido**

Cree fácilmente un archivo de pedido para el fabricante utilizando el formato OEX (Order EXchange). Es ampliamente reconocido en el sector del mueble, creado y respaldado por la Asociación de Fabricantes Alemanes para una mayor eficiencia.

Genere un archivo de pedido **unificado** o produzca automáticamente archivos **separados** para cada fabricante.

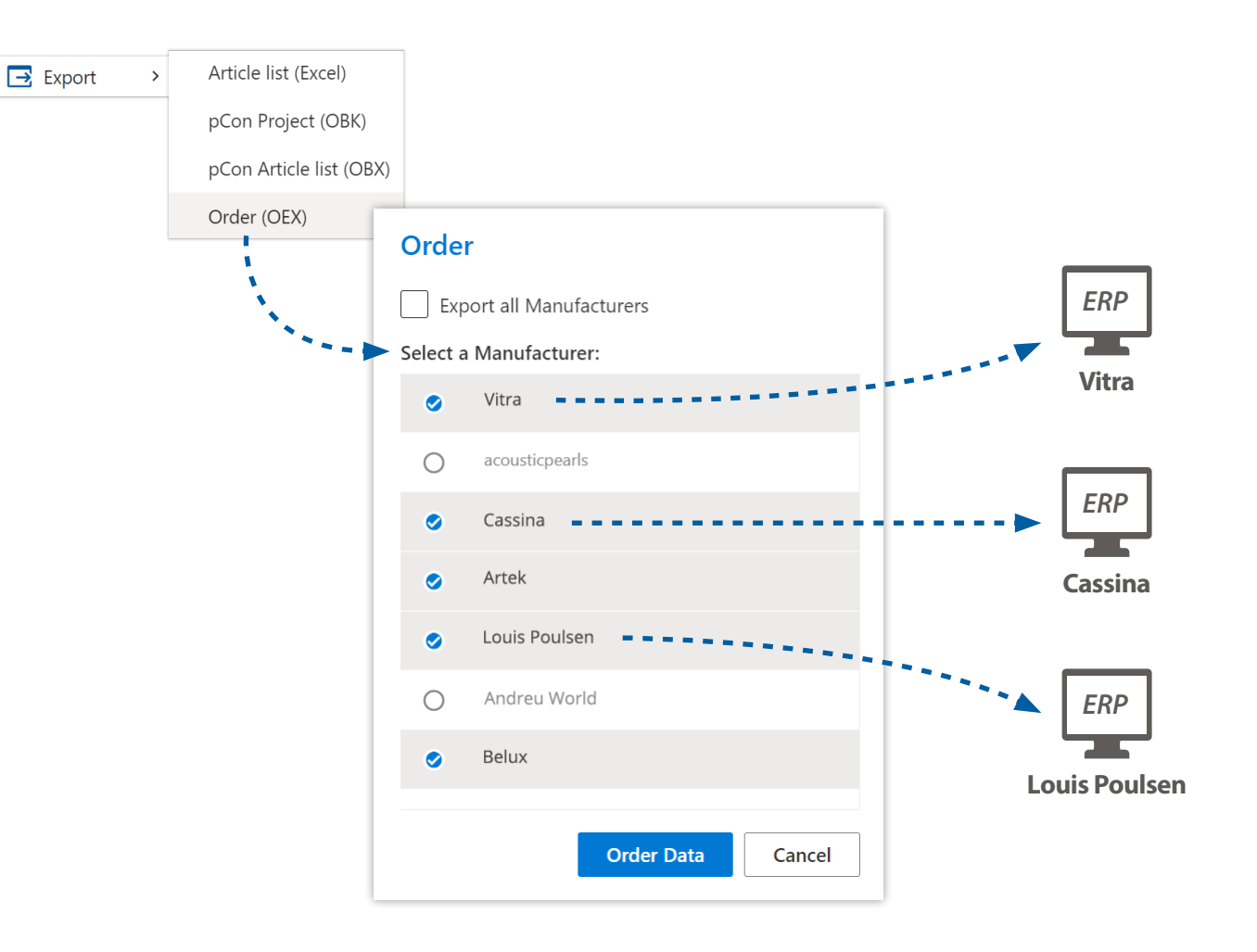

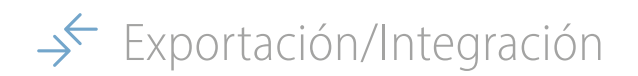

### **Personalice la exportación de pedidos**

Antes de crear el archivo OEX, puede personalizarlo para obtener una **mayor flexibilidad de integración**, lo que incluye la exportación de imágenes, cálculos detallados de precios, artículos conjuntos y más.

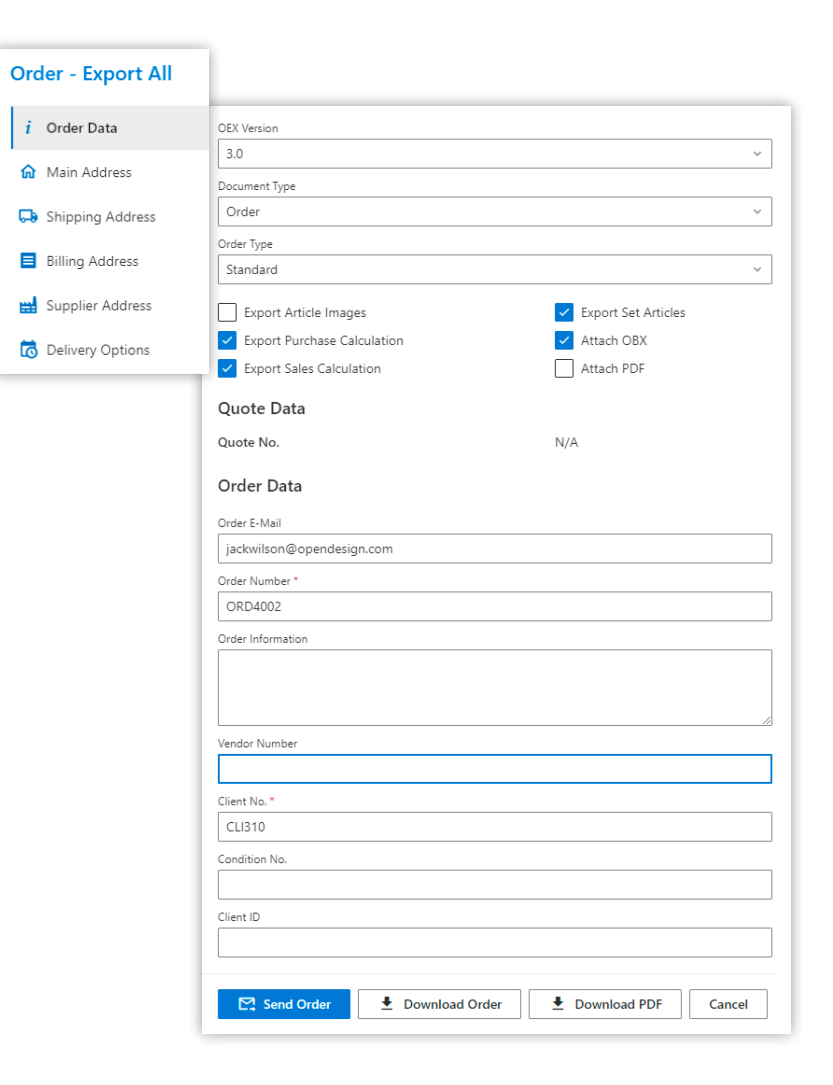

<span id="page-46-0"></span>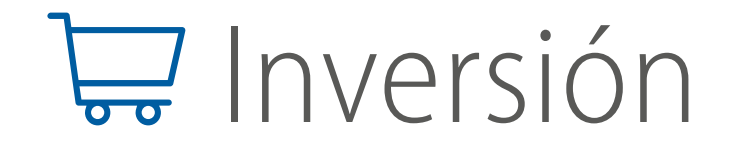

**Inversión** 

¿Curioso/-a? Pruébelo gratis durante 30 días.

pCon.basket PRO está disponible con una licencia de suscripción mensual, asignada al usuario individual y no vinculada al ordenador en el que se está utilizando.

 $\&$  +39 051 587 5509

**X** [contacto@easterngraphics.com](mailto:contacto%40easterngraphics.com?subject=)

**¡Contáctenos!**

• Sin compromiso a largo plazo

- Después del período inicial de 12 meses, puede cancelar en cualquier momento con un aviso de 30 días
- Trabaja siempre con la última versión
- Sin riesgo de perder la licencia

**39€**

mes / usuario